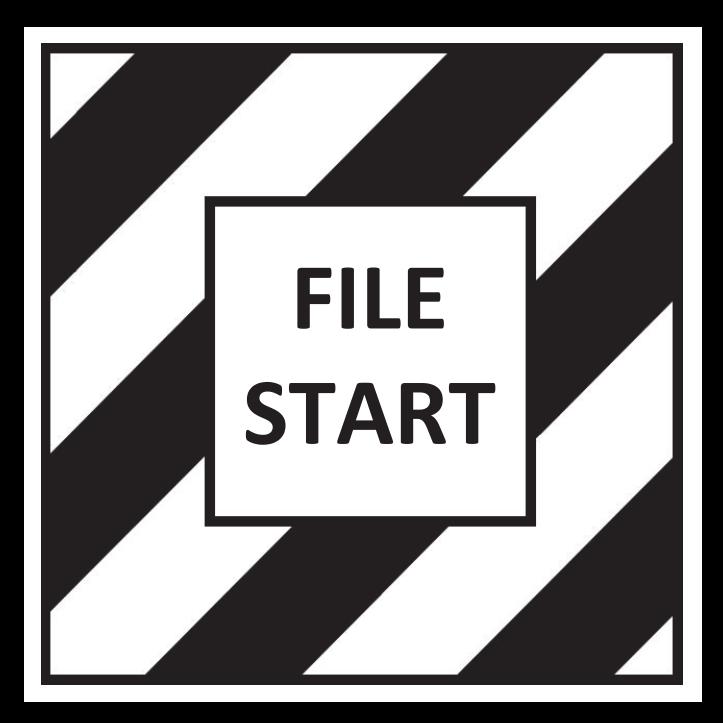

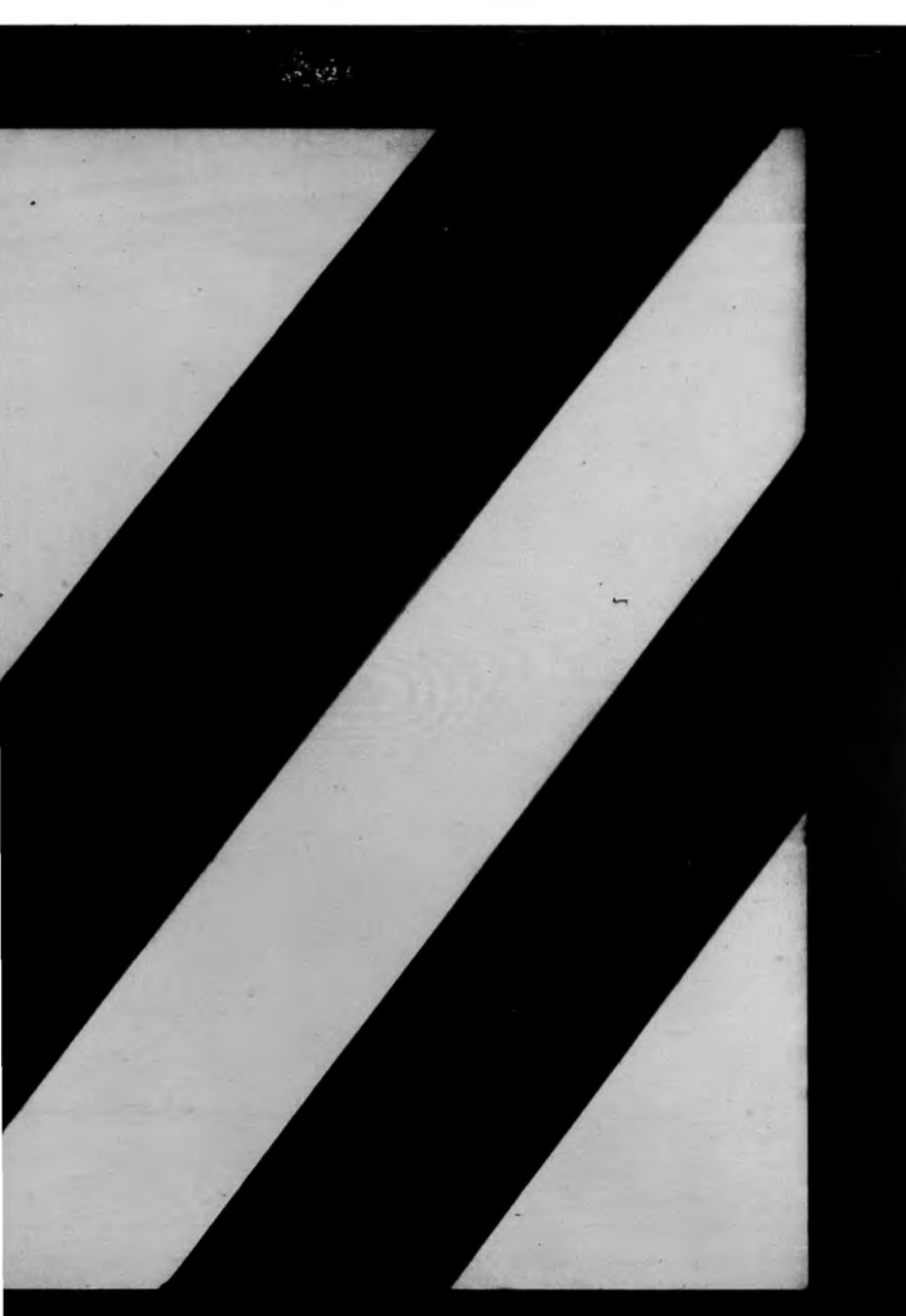

#### TRUST TERRITORY OF THE PACIFIC ISLANDS--ARCHIVES SURVEY FORM

Computer #

Primary Branch, Department, Bureau, or Office producing materials:

 $R$   $2$   $D$ . Subgroup of the above:

LAN Author/Title/Date of publication (if any) of specific materials:

Subject of materials: (See schedule in TTPI Files System Manual) Cap 3 8 9, 10<br>Brief description:<br>Geodornie Plat and Parael Numbering System<br>Coographic area dealt with in materials:<br>TIPI at large: Individual districts: Individual governments: Individual islands: Other:

Span of years covered by materials:

Format of information:  $Correspondence: V$  $Reports: \nu$ Clippings: Other:

Physical arrangement of materials: (How are they organized within the file?) Geographically:  $L$ Chronologically: By subjects:  $V$ By organization: Other:

Physical location of materials: (Area where presently located)<br>
office:  $\begin{pmatrix} \mathcal{A} & \mathbf{0} \\ \mathcal{A} & \mathbf{0} \end{pmatrix}$ <br>
File cabinet number:  $\begin{pmatrix} \mathcal{A} & \mathcal{A} \\ \mathcal{A} & \mathcal{A} \end{pmatrix}$ <br>
Drawer number:  $\begin{pmatrix} 0 & 0 \\ 0 & 1 \end{pmatrix}$ File folder number: 198.63.12 Estimated quantity of materials: Ifdow

Recorded by:  $\frac{1}{4}$ 

Date:  $|2|4|4$ Disposition of originals: Netam-

Microfilm roll No.:  $\overline{7.14}$  10 Frame #: Computer

#### TRUST TERRITORY OF THE PACIFIC ISLANDS -- ARCHIVES SURVEY FORM

ary Branch, Department, Bureau, or Office producing materials:

 $35D$ roup of the above: LAN

or/Title/Date of publication (if any) of specific materials:

ect of materials: (See schedule in TTPI Files System Manual)  $\begin{array}{cc}\n\text{LAD} & 2, 8, 9, 10 \\
\text{f description:} \n\end{array}$ ronie Plat and Parcel Numbering Sizatem TTPI at large: L Individual districts: Individual governments: Individual islands: Other: of years covered by materials: at of information:  $Correspondence: V$  $Reports:  $\nu$$ Clippings: Other: ical arrangement of materials: (How are they organized within the file?) Geographically: L Chronologically: By subjects:  $V$ By organization: Other: ical location of materials: (Area where presently located) Office: R & D<br>File cabinet number: 97816 Subgroup: LAN Drawer number: 2 File folder number: 198. b.12 Estimated quantity of materials: 14daw

rded by:  $\sqrt{2}$  $1299$ 

osition of originals: Noran

Frame #: ofilm roll No.:  $7.741$ 

## ELECTRONIC CALCULATING SERVICE, Inc.

May 22, 1972

..... your extra employee

213-626-642

Mr. Ronald G. Perry Trust Territory of the Pacific Islands Office of the High Commissioner Saipan, Mariana Islands 96950

In answer to your recent question, Ron, regarding the method of parcel number assignment relating to the many new parcels created by a road, there is one important question that needs an affirmative answer before the new parcels come into being. That question is, "Has fee title passed creating this road?"

If the answer is "no", (fee title has not passed) then what is being created is most likely an easement and therefore no parcel split occurs. The easement is posted to each certificate of title affected by the easement.

On the other hand, if the road is being taken by the government or whomever in fee title then a new ownership parcel is being created and a parcel number must be assigned. The method here is to use one parcel number for the entire road as shown on one primary plat. Since the road is cutting parcels in two, there must be assigned another parcel number to the newly created parcel. Extreme care should be exercised, by the agency acquiring the road, so as to not landlock a newly created parcel and to acquire any such landlocked parcel as part of the road. Small parcels may also be eliminated in this way. Additionally, the small parcel or landlocked parcel might be traded or sold to the adjacent owner and thru the replatting process a consolidation of parcels would occur resulting in but one parcel number for the newly shaped combined parcel.

The reason for giving one parcel number to the entire road shown on one primary plat is that in that manner fewer parcel numbers are created and the road is broken into manageable sections being within the confines of one primary plat. I do not think it advisable to assign one parcel number to a fee road covering more than one primary plat nor to assign parcel numbers to a fee road within each parcel the road traverses.

I hope, Ron, I have been able to shed some light on this situation. In the event further elaboration is desired, don't hesitate to let me know.

Sincerely,

ELECTRONIC CALCULATING SERVICE, INC.

Barry N. Grant President

 $b$ ng/w enc

153 GLENDALE BOULEVARD-LOS ANGELES, CALIFORNIA 90026

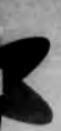

## ELECTRONIC CALCULATING SERVICE, Inc.

May 22, 1972

.... your extra employee

 $6623$ 

213-626-6421

124A00

Ronald G. Perry ist Territory of the Pacific Islands ce of the High Commissioner pan, Mariana Islands 96950

nswer to your recent question, Ron, regarding the method of parcel ther assignment relating to the many new parcels created by a road, re is one important question that needs an affirmative answer before new parcels come into being. That question is, "Has fee title passed ating this road?"

he answer is "no", (fee title has not passed) then what is being created is st likely an easement and therefore no parcel split occurs. The easement osted to each certificate of title affected by the easement.

the other hand, if the road is being taken by the government or whomever ee title then a new ownership parcel is being created and a parcel number st be assigned. The method here is to use one parcel number for the re road as shown on one primary plat. Since the road is cutting parcels wo, there must be assigned another parcel number to the newly created cel. Extreme care should be exercised, by the agency acquiring the d, so as to not landlock a newly created parcel and to acquire any such llocked parcel as part of the road. Small parcels may also be eliminated his way. Additionally, the small parcel or landlocked parcel might be led or sold to the adjacent owner and thru the replatting process a condation of parcels would occur resulting in but one parcel number for the ly shaped combined parcel.

reason for giving one parcel number to the entire road shown on one nary plat is that in that manner fewer parcel numbers are created and road is broken into manageable sections being within the confines of one nary plat. I do not think it advisable to assign one parcel number to a road covering more than one primary plat nor to assign parcel numbers fee road within each parcel the road traverses.

pe, Ron, I have been able to shed some light on this situation. In the at further elaboration is desired, don't hesitate to let me know.

:erely,

ECTRONIC CALCULATING SERVICE, INC.

ry N. Grant

IDALE BOULEVARD-LOS ANGELES, CALIFORNIA 90026

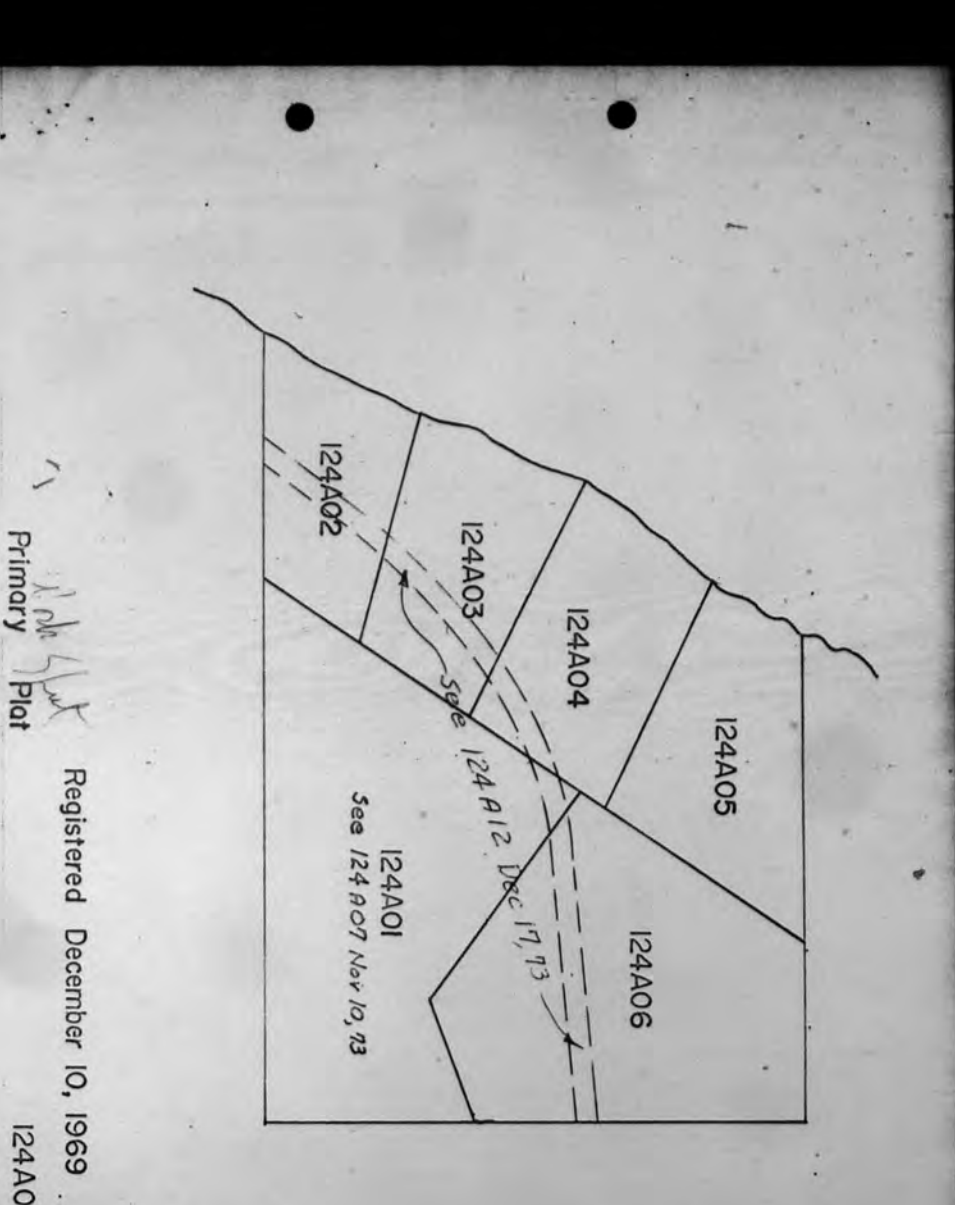

Note:<br>The small triangular parcel separated<br>from 124A01 by the road should have<br>been acquired by the road or traded to<br>124A06 or 124A04 thereby becoming a<br>part of that parcel and its parcel number. **124 AOG** 124804 **124 A 08** 124A09 **124A19** 124803 124 All  $124$  AOI 124A02 124812 Registered Dec 17, 1973 Parcel Split 124 A 12

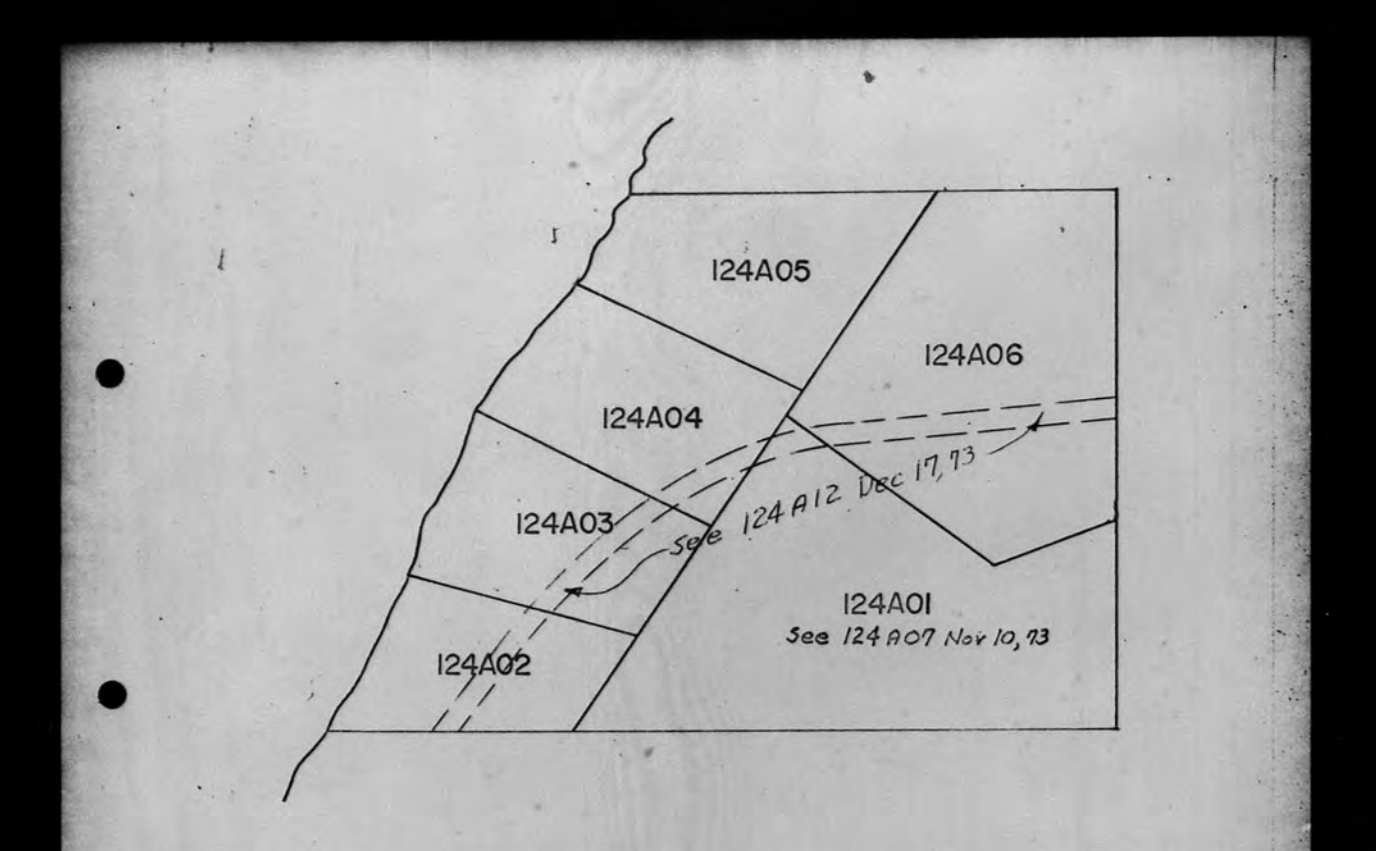

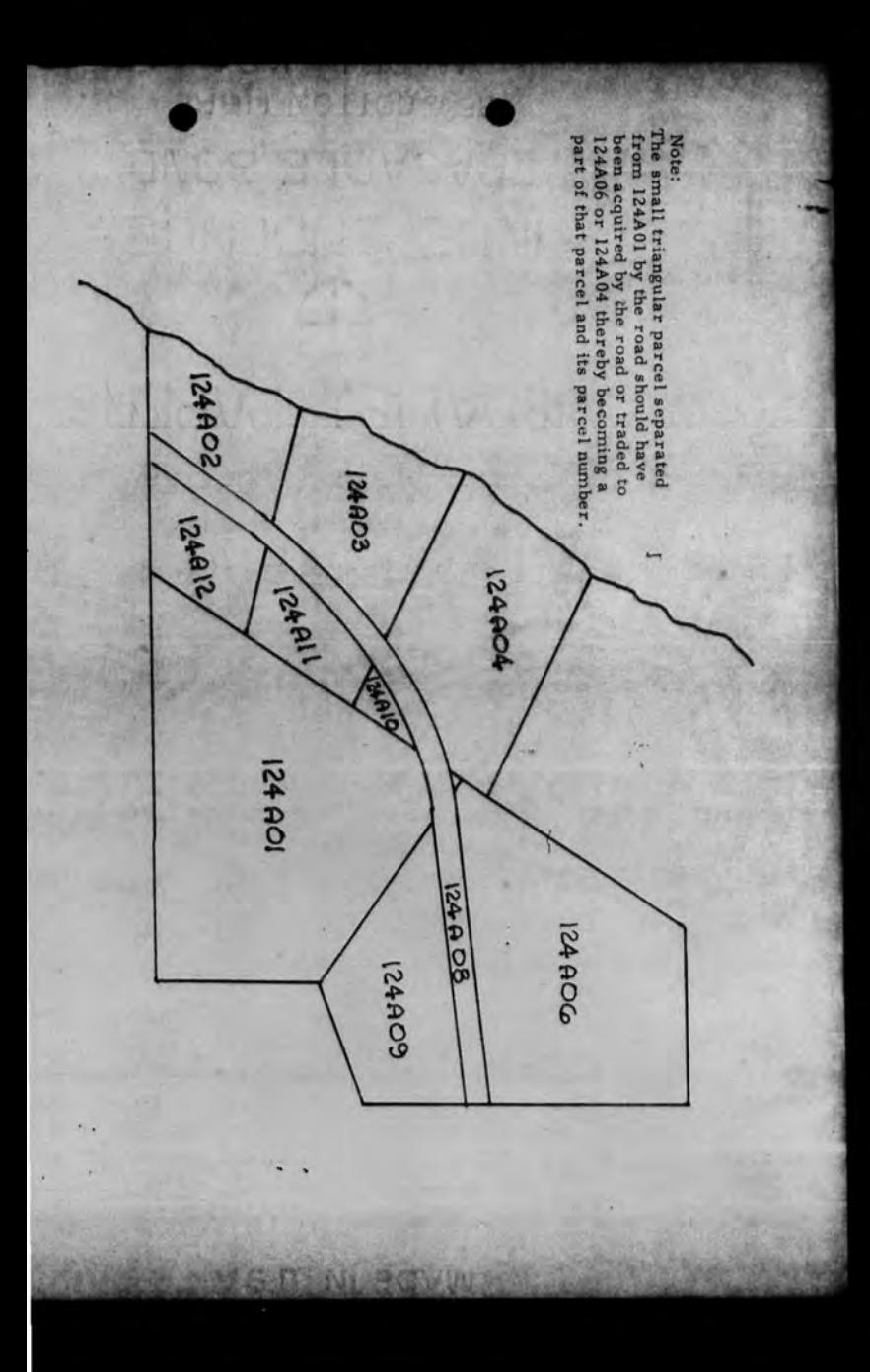

## ELECTRONIC. CALCULATING SERVICE. Inc.

. . . . . . . . . your extra employee

213-626-642

June 12, 1972

Mr. Ronald G. Perry Trust Territory of the Pacific Islands Office of the High Gommissioner Saipan, Mariana Islands 96950

Hi Ron: ..

**Po** 

Regarding your question as to what you do with an easement, the following is **suggested:** 

I. Plot the easement, using dashed lines, on the working copy (not the original) of the plats affected. Note on the plat the document number and date by which the easement was created.

2. Easements affecting many parcels such **as** a public road or public pipe line should definitely be platted. Thia plat can be a "M" (miscellaneous) designation **(see page** 4, "Plat and Parcel Numbering System") and filed with the book of **plate** correeponding to the moat significant three digits or filed in **a separate** book of "M" plats. I prefer them being filed by the moat **aignificant** three digits for they are then physically closer to the plats of the affected parcels.

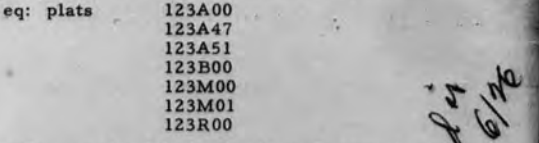

Easements affecting one or two parcels, I feel, should not be required  $\mathbf{r}$  to be platted but should be plotted with dashed lines on the working to be platted but should be plotted with dashed lines on the working copy of the plat showing the affected parcel. This also holds true for a blanket easement such as an easement for grazing or fishing or to drive cattle across a parcel to reach a water hole. Definitely, a copy of this document should be filed in the affected parcel's folder. Easements affecting one or two parcels, I feel, should not be required at to be platted but should be plotted with dashed lines on the working copy of the plat showing the affected parcel. This also holds true for  $\sum_{\text{$ 

3. File a copy of the easement document in the parcel file of the encum~ **i**  bered parcel. If the easement covers many parcels it then would be expeditious and economical to just post the easement to the affected parcel's certificate of title (which is done in all instances) and not place in the parcel file a copy of the document. Generally, ease-<br>ment documents covering many parcels are lengthy and bulky, consequently, their reproduction and filing for each affected parcel would be costly and expand the files needlessly. A single copy of would be costly and expand the files needlessly. A single copy of<br>this document would be filed with the miscellaneous official records<br>by date and document number.

**153 GLENDALE BOULEVARD-LOS ANGELES, CALIFORNIA 90026** 

ONIC CALCULATING SERVICE, INC. .. your extra employee

972

cific Islands ssioner 96950

is to what you do with an easement, the following is

using dashed lines, on the working copy (not plats affected. Note on the plat the document y which the easement was created.

ng many parcels such as a public road or public finitely be platted. This plat can be a "M" signation (see page 4, "Plat and Parcel Numberiled with the book of plats corresponding to the ree digits or filed in a separate book of "M" em being filed by the most significant three digits hysically closer to the plats of the affected parcels.

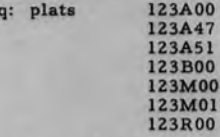

ig one or two parcels, I feel, should not be required hould be plotted with dashed lines on the working owing the affected parcel. This also holds true for t such as an easement for grazing or fishing or to a parcel to reach a water hole. Definitely, a ent should be filed in the affected parcel's folder.

easement document in the parcel file of the encum $\mathbb{R}$ he easement covers many parcels it then would be onomical to just post the easement to the affected e of title (which is done in all instances) and not file a copy of the document. Generally, easeovering many parcels are lengthy and bulky, conproduction and filing for each affected parcel d expand the files needlessly. A single copy of ld be filed with the miscellaneous official records ent number.

**Angeles, CALIFORNIA 90026** 

213-626-642

June 12, 1972 Regarding your question relating to consecutive plat numbering, there is<br>nothing at all wrong with that method of assignment. The system I proposed Regarding your question relating to consecutive plat numbering, there is<br>a system I proposed with that method of assignment, The system I proposed<br>nothing at all wrong with that ribute of frequently having adjacent plats i nothing at all wrong with that method of assignment. The system I proposed<br>holds at all wrong with that method of assignment. The system parcels, This<br>has the distinct desirable attribute of frequently har adjacent parcels has the distinct desirable attribute of frequently having adjacent plats in the This rise.<br>has the distinct desirable attribute of frequently be vill be true to such a sign<br>has the distinct desirable attribute the same par Mr. Ronald G. Perry He, book or folder, reflecting the same parcel or adjacent parcels. This signif-<br>life, book or folder, reflecting the same parcel or will be true to such a signif-<br>will not always work precisely in that manp wear when refe will not always work precisely in that manner but will be true to such a significant<br>will not always work precisely in that manner but will be true to the plats.<br>icant extent as to reduce man time as that a person can freq icant extent as to reduce man time and map wear when refering to the plats.<br>
icant extent as to reduce man time and map wear when requently go directly<br>
icant extent as to reduce man time as that a person can increased wit to refer to an index or thumb thru several sheets. Additionally, Ron, the splats of the several sheets. Additionally, Ron, the splats of the plats of thumb thru several sheets, from the working file, plats system I propose Incidentally, a legal description is comprised of parcel number, plat number<br>and recording date of that plat. The date of approval is not necessary when Incidentally, a legal description is comprised of parcel number, plat number<br>Incidentally, a legal description is comprised of parcel number where<br>two plats where<br>and recording date of that plat. can't think of any instanc system 1 proposed will allow very easy purging<br>which no longer reflect the latest survey data. be filed on the same day showing the same parcel. Yes, it could happen where,<br>be filed on the same day showing the same parcel. Yes, it could happen where. consequently no duplication. Hope this has cleared some blank spots. ELEGTRONIC CALCULATING SERVICE, INC. Sincerely, Barry President  $b$ ng/w enc

# June 12, 1972

page 2<br>plat numbering, there is<br>in I proposed the system I proposed in the system plats in the<br>relating to consecutive page and parcels.<br>that method frequently a signified true to the plats<br>that method frequenced or aill b page 2<br>relating to consecutive plat numbering, there is not a proposed<br>relating to consecutive plat numbering adjacent plats in this<br>relating to of assignment, and acent to such a significant<br>that method of frequently in t Page and the system in proposed relating to consecutive plat numbering, there is in the relation of a significant relation of a significant proposed requestion and the plate. The attribute of the parcel of the same parcel relating to consecutive plat numbering the interior of the signal relation of a satigation of a signal relation of the plats.<br>That method of assignity having additional parcels. This that method of a<br>signal parcel or adjac relating to consecuent having adjacent parcels.<br>
that method of assignment having adjacent parcels.<br>
that method of frequently having edit parcel with the plate.<br>
i.e attribute same parcel or adjacent with refering to dire relating the door assignment paying the trip of the payer of the payer of the payer of the care of the control of the control of the same control of the payer of the care of the control of the control of the payer of the p ie attribute the same that manner but the reference in the crisis of parcel and map were called the crisis of the crisis of parcel and the parcel in which the model of the model of the model of the parcel in which he is in flecting the three test survey date. The late of the latest survey date. The late of the late of the late of the late of the late of the late of the particle of the particle of the particle of the particle of the particle ce in which the part of that plat can't think of the part of the part of the part of the part of the latest since the latest since the latest since the latest since the latest since the latest since the latest since the la at of the parton is comprised of parcel number, plat number<br>of the party easy purging. If  $\alpha$  is the party when the distance of the latest work<br>in allow very easy purging.<br>In the latest survey data.<br>In the latest party is If of the thru sever purging.<br>
It allow very early purging.<br>
It allow very early data.<br>
It allow very early data.<br>
It allow very early data.<br>
It allow very expect the latest survey data.<br>
It also into the comprised of parc If thumb ury easy put at a.<br>In the latest survey data.<br>In allow latest survey data.<br>In allow hatest survey data.<br>In the latest proper where two plats where<br>the late of approval is not here two plats where<br> $\frac{1}{2}$  descrip

ive to an es dye ication.<br>uplication.<br>eared some blank spots. CALCULATING SERVICE, INC.

ant

Mr. Ronald G. Perry Page 2 June 12, 1972

•

Regarding your question relating to consecutive plat numbering, there is nothing at all wrong with that method of assignment. The system I proposed has the distinct desirable attribute of frequently having adjacent plats in the file, book or folder, reflecting the same parcel or adjacent parcels. This will not always work precisely in that manner but will be true to such a significant extent **as** to reduce man time and map wear when refering to the plats. Another very significant advantage is that a person can frequently go directly to the most recent plat of the parcel in which he is interested without having to refer to an index or thumb thru several sheets. Additionally, Ron, the system I proposed will allow very easy purging, from the working file, plats which no longer reflect the latest survey data.

Incidentally, a legal description is comprised of parcel number, plat number and recording date of that plat. The date of approval is not necessary when establishing priority. Also, I can't think of any instance where two plats would be filed on the same day showing the same parcel. Yes, it could happen where one plat was relative to an easement, but then it would be given an "M" number, consequently no duplication.

Hope this has cleared some blank spots.

Sincerely,

Levil, A Service

 $v^2$ 

U

ELECTRONIC CALCULATING SERVICE, INC.

Ciny<br>Barry N. Grant

President

bng/w

enc

. Ronald G, Perry Page 2 June 12, 1972

garding your question relating to consecutive plat numbering, there is<br>hing at all wrong with that method of assignment. The system I proposed<br>ithe distinct desirable attribute of frequently having adjacent plats in the<br>c) the distinct desirable attribute of frequently having adjacent plats in the ., book or folder, reflecting the same parcel or adjacent parcels. This %, book or folder, reflecting the same parcel or adjacent parcels. This 1 not always work precisely in that manner but will be true to such a signifient extent as to reduce man time and map wear when refering to the plats. nt extent as to reduce man time and map wear when refering to the plats, other very significant advantage is that a person can frequently go directly the most recent plat of the parcel in which he is interested without having refer to an index or thumb thru several sheets. Additionally, Ron, the tem I proposed will allow very easy purging, from the working file, plats ich no longer reflect the latest survey data.

• •

identally, a legal description is comprised of parcel number, plat number recording date of that plat. The date of approval is not necessary when blishing priority. Also, I can't think of any instance where two plats would filed on the same day showing the same parcel. Yes, it could happen where plat was relative to an easement, but then it would be given an "M" number, sequently no duplication.

be this has cleared some blank spots.

**erely,** 

ECTRONIC CALCULATING SERVICE, INC.

Lawy<br>ry N. Grant<br>sigent

w

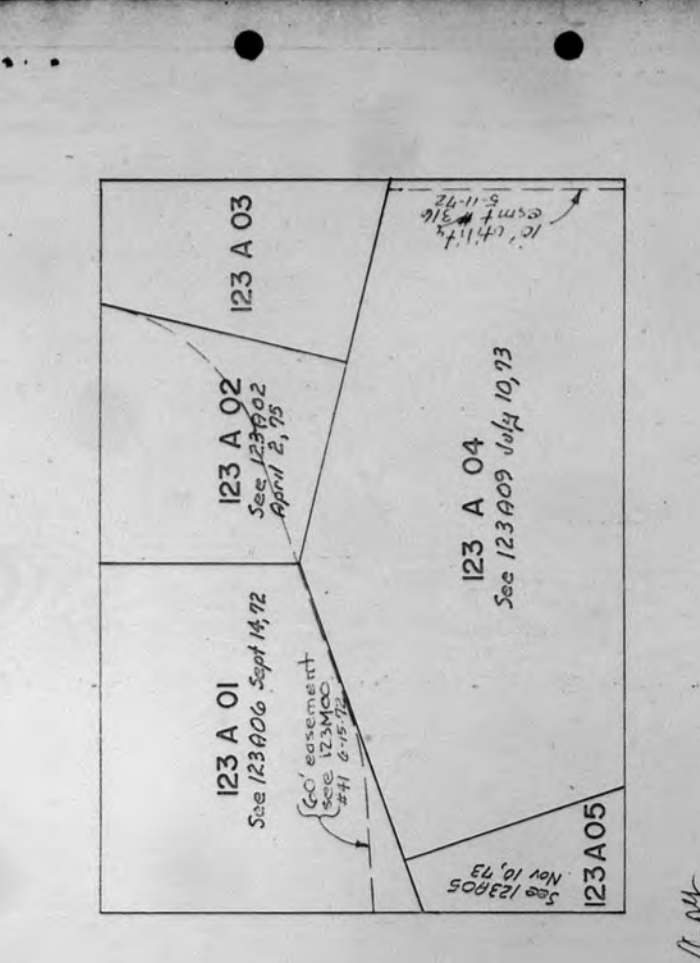

July 27, 1970<br>123 A OO Registered Primary Plat

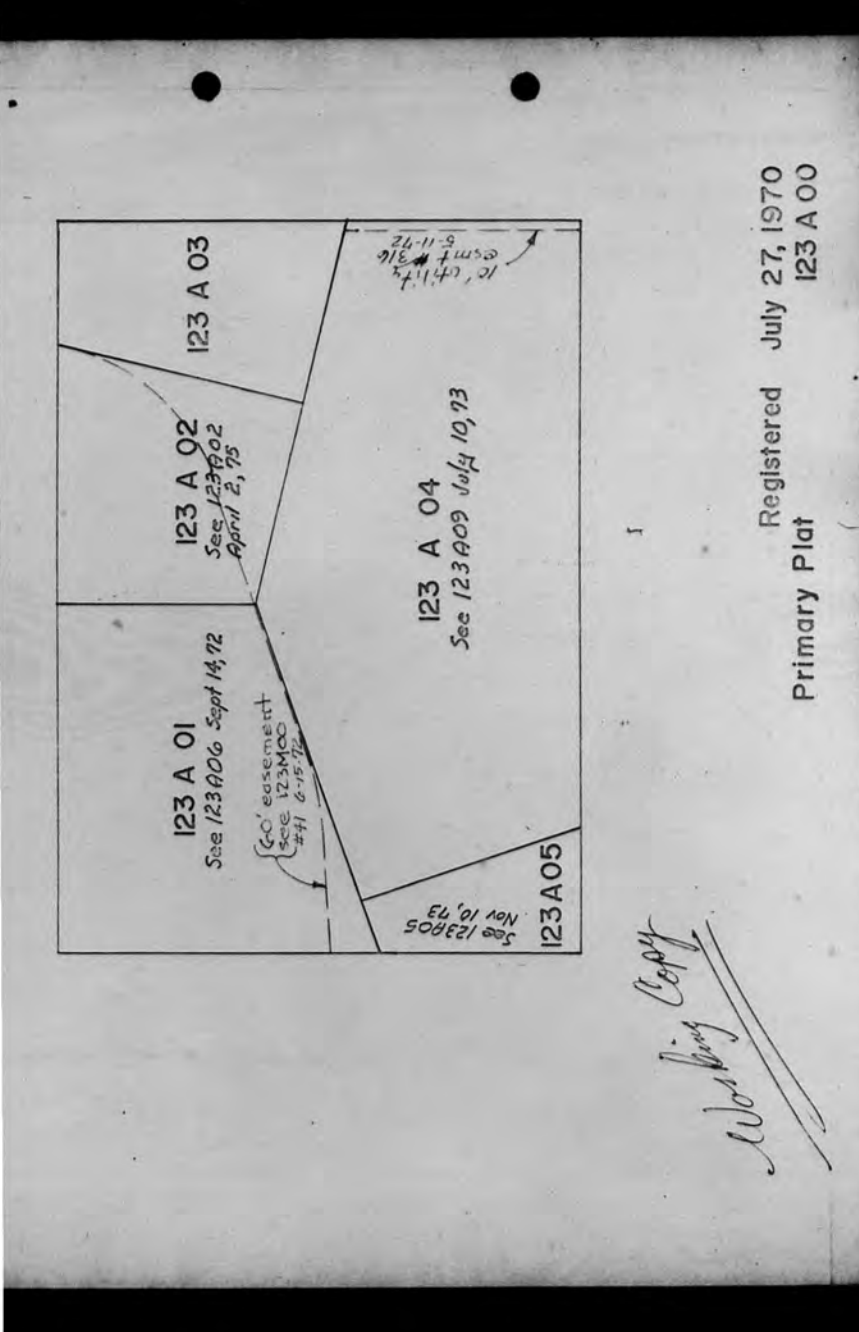

June 12, 1972

Mr. Ronald G. Perry Trust Territory of the Pacific Islands Office of the High Commissioner Saipan, Mariana Islands 96950

Hi Ron:

Regarding your question as to what you do with an easement, the following is suggested:

ELECTRONIC CALCULATING SERVICE. Inc.

- 1. Plot the easement, using dashed lines, on the working copy (not the original) of the plats affected. Note on the plat the document number and date by which the easement was created.
- 2. Easements affecting many parcels such as a public road or public. pipe line should definitely be platted. This plat can be a "M" (miscellaneous) designation (see page 4, "Plat and Parcel Numbering System") and filed with the book of plats corresponding to the most significant three digits or filed in a separate book of "M" plats. I prefer them being filed by the most significant three digits for they are then physically closer to the plats of the affected parcels.

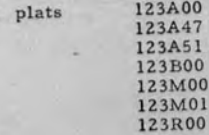

 $\frac{1}{\left|\mathcal{S}\right|}\left|\frac{1}{\left|\mathcal{S}\right|}\right|=\frac{1}{\left|\mathcal{S}\right|}\left|\frac{1}{\left|\mathcal{S}\right|}\right|$ 

......... your extra employee

Easements affecting one or two parcels, I feel, should not be required to be platted but should be plotted with dashed lines on the working - copy of the plat showing the affected parcel. This also holds true for a blanket easement such as an easement for grazing or fishing or to drive cattle across a parcel to reach a water hole. Definitely, a copy of this document should be filed in the affected parcel's folder.

File a copy of the easement document in the parcel file of the encumbered parcel. If the easement covers many parcels it then would be  $3.$ expeditious and economical to just post the easement to the affected parcel's certificate of title (which is done in all instances) and not place in the parcel file a copy of the document. Generally, easement documents covering many parcels are lengthy and bulky, consequently, their reproduction and filing for each affected parcel would be tostly and expand the files needlessly. A single copy of tl's document yould be filed with the misc. Hancous official records by date and document number.

GLERIALE BORGEVERS TO ARCENT C HOSTING 900%6

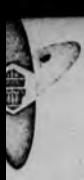

# ELECTRONIC CRLCULATING SERVICE, INC.

June 12, 1972

Ar. Ronald G. Perry<br>Trust Territory of the Pacific Islands Office of the High Commissioner aipan, Mariana Islands 96950

#### i Ron:

Regarding your question as to what you do with an easement, the following is uggested:

- I. Plot the easement, using dashed lines, on the working copy (not the original) of the plats affected. Note on the plat the document **numbe r and date by which the e a sem ent wa s created.**
- 2. Easements affecting many parcels such as a public road or public pipe line should definitely be platted. This plat can be  $a^{-1}M''$ (miscellaneous) designation (see page 4, "Plat and Parcel Numbering \$ystem") and filed with the book of plats corresponding to the most significant three digits or filed in a separate book of "M" plats. I prefer them being filed by the most significant three digits for they are then physically closer to the plats of the affected parcels.

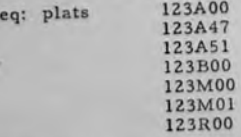

Easements affecting one or two parcels, I feel, should not be required to be platted but should be plotted with dashed lines on the working • copy of the plat showing the affected parcel. This also holds true for

a blanket easement such as an easement for grazing or fishing or to drive cattle across a parcel to reach a water hole. Definitely, a copy of this document should be filed in the affected parcel's folder.

**3.** File a copy of the easement document in the parcel file of the encum $b$  **bered parcel.** If the easement covers many parcels it then would be  $e^{i\theta}$  **xpeditious** and economical to just post the easement to the affected **pa rccl <sup>1</sup> s c c.• rtifi c,1t r- o( till..-• (wh ich is done in a ll in:d:in ces ) and no t**   $p$ lace in the parcel file a copy of the document. Generally, ease $n = 0$  **h**  $\frac{d}{dx}$  **r**  $\frac{d}{dx}$  **ring many** parcels are lengthy and bulky, con- $\alpha$  sequently, their reproduction and filing for each affected parcel would be costly and expand the files needlessly. A single copy of would be costly and expendently the raise llaneous official records by date and document number.

GLENDALE BORGEVERWAY ARSESSE - - - - - 121219 00076

#### Mr. Ronald G. Perry Page 2 June 12, 1972

Regarding your question relating to consecutive plat numbering, there is nothing at all wrong with that method of assignment. The system I proposed nothing at all wrong with that method of assignment. The system I proposed has the distinct desirable attribute of frequently having adjacent plats in the file, book or folder reflecting the structure of  $\frac{1}{n}$ file, book or folder, reflecting the same parcel or adjacent parcels. This will not always work precisely in that manner but will be true to such a significant extent as to reduce man time and map wear when refering to the plats. Another very significant advantage is that a person can frequently go directly to the most recent plat of the parcel in which he is interested without having to refer to an index or thumb thru several sheets. Additionally, Ron, the system I proposed will allow very easy purging, from the working file, plats which no longer reflect the latest survey data.

Incidentally, a legal description is comprised of parcel number, plat number and recording date of that plat. The date of approval is not necessary when establishing priority. Also, I can't think of any instance where two plats would be filed on the same day showing the same parcel. Yes, it could happen where be fired on the same day showing the same parcel. Yes, it could happen where<br>one plat was relative to an easement, but then it would be given an "M" number,<br>consequently no duplication

Hope this has cleared some blank spots.

**Sincere ly,** 

ELECTRONIC CALCULATING SERVICE, INC.

*.,,Uo~.,,..,,,..A* 

Barry N. Grant President

bng / w

enc

Mr. Ronald G. Perry Page 2 June 12, 1972

Regarding your question relating to consecutive plat numbering, there is nothing at all wrong with that method of assignment. The system I proposed bas the distinct desirable attribute of frequently having adjacent plats in the file, book or folder, reflecting the same parcel or adjacent parcels. This will not always work precisely in that manner but will be true to such a signif**icant extent as to reduce man time and map wear when refering to the plats.**  Another very significant advantage is that a person can frequently go directly to the most recent plat of the parcel in which he is interested without having to refer to an index or thumb thru several sheets. Additionally, Ron, the system I proposed will allow very easy purging, from the working file, plats which no longer reflect the latest survey data.

Incidentally, a legal description is comprised of parcel number, plat number and recording date of that plat. The date of approval is not necessary when establishing priority. Also, I can't think of any instance where two plats would be filed on the same day showing the same parcel. Yes, it could happen where one plat was relative to an easement, but then it would be given an "M" number, consequently no duplication.

Hope this has cleared some blank spots.

**Sincerely,** 

ELECTRONIC CALCULATING SERVICE, INC.

*~Ua~-7,*  Barry ~- Grant Presipent

bng/w

enc

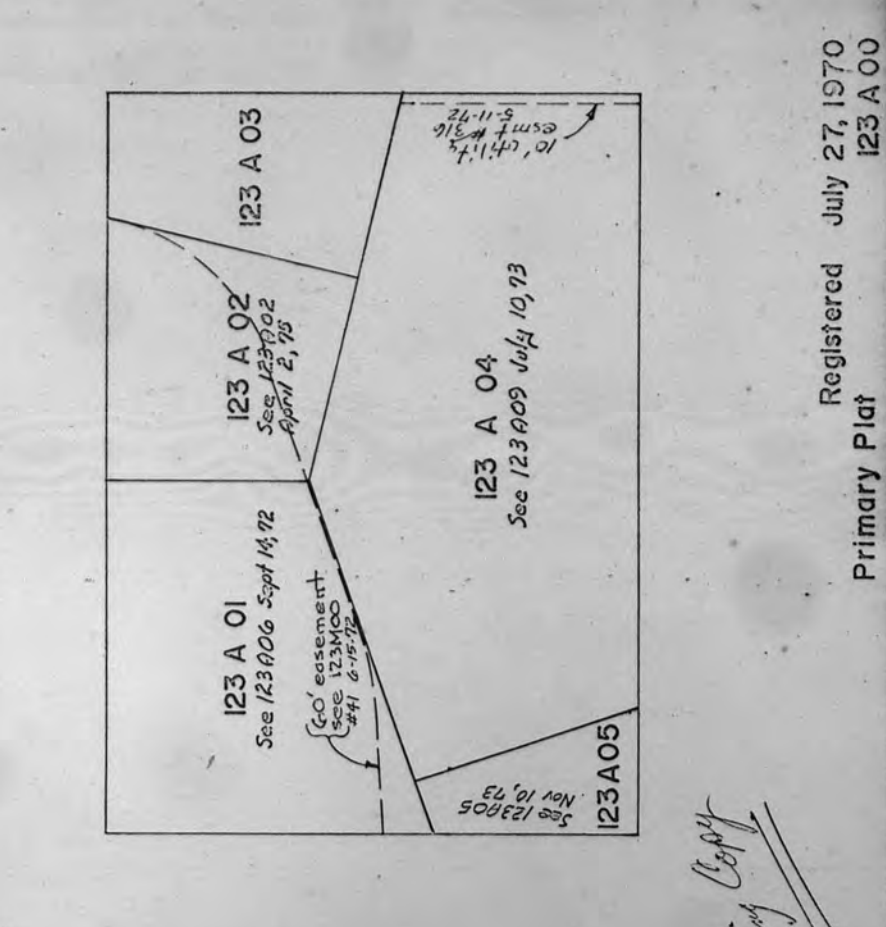

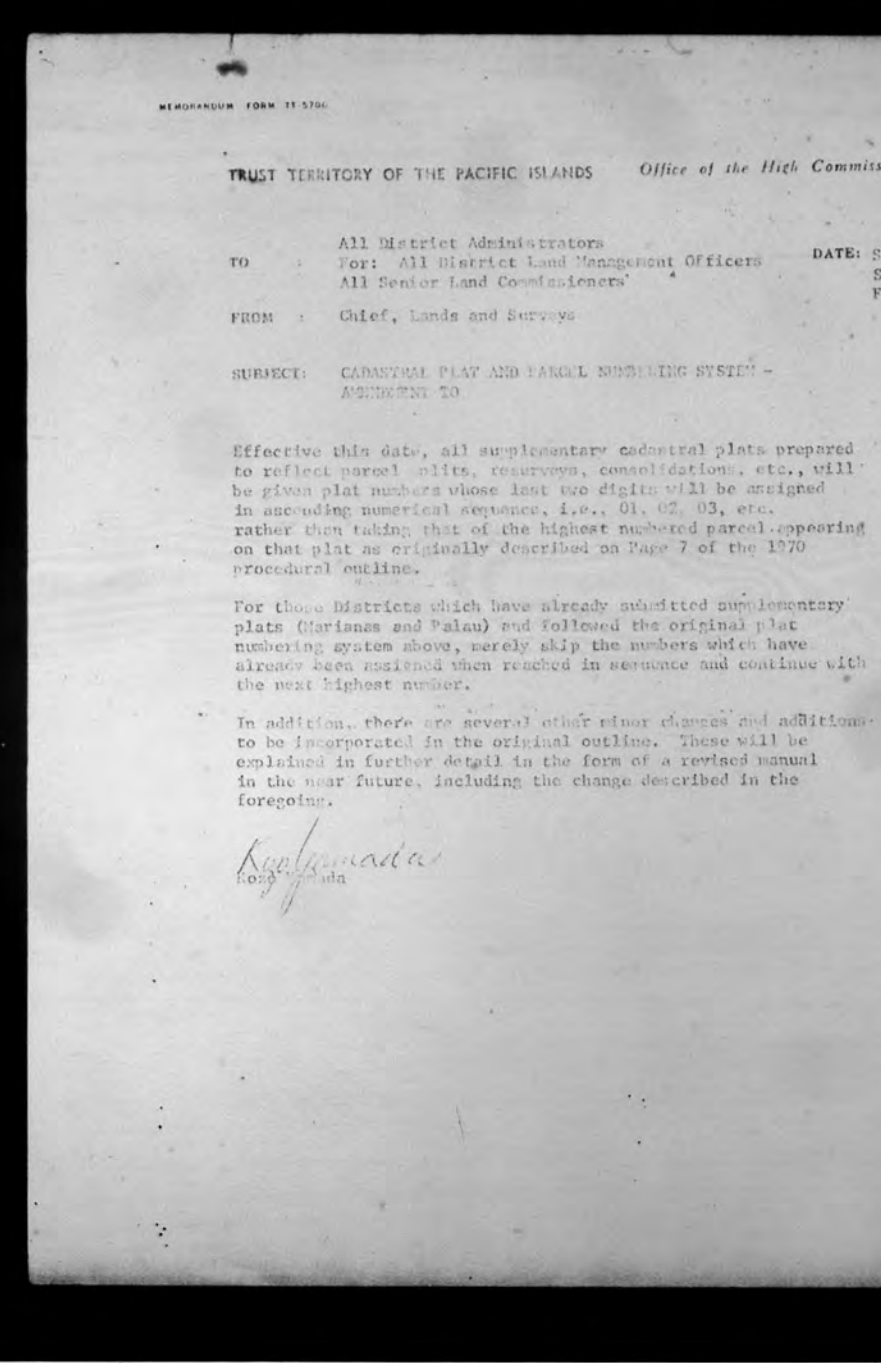

MEMORANDUM FORM 21-5706

TO.

TRUST TERRITORY OF THE PACIFIC ISLANDS

Bunada

Office of the High Commissioner, Saipan

All District Administrators DATE: Sept. 25, 1972 For: All District Land Management Officers Serial:LS11199 All Senior Land Commissioners' File:178.39.0 Chief, Lands and Surveys FROM : CADASTRAL PLAT AND PARCEL NUMBERING SYSTEM -

SURJECT: AMERICAN TO

Effective this date, all sumplementary cadentral plats prepared to reflect parcel plits, resurveys, consolidations, etc., will be given plat numbers whose last we digits will be assigned in ascending numerical sequence, i.e., Ol. 02, 03, etc. rather than taking that of the highest numbered parcel appearing on that plat as criginally described on Page 7 of the 1970 procedural outline.

For those Districts which have already submitted supplementary plats (Marianas and Palau) and followed the original plat numbering system above, merely skip the numbers which have already been assiened when reached in sequence and continue with the next highest number.

In addition, there are several other rinor chances and additionato be incorporated in the original outline. These will be explained in further detail in the form of a revised manual in the near future, including the change described in the foregoing.

Office of the High Commissioner, Snipan TRUST TERRITORY OF THE PACIFIC ISLANDS

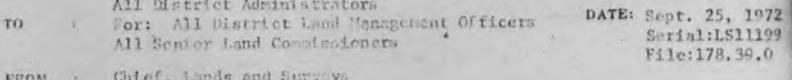

SUBJECT: CARASTEAL PLAT AND PARCEL NUMBERING SYSTEM -AMERINENT TO

Effective this date, all supplementary codestral plats prepared to reflect parcel plits, resurveys, commodidations, etc., will be given plat numbers whose last two digits will be assigned in ascending numerical sequence, i.e., 01, 02, 03, etc. rather than taking that of the highest numbered parcel sppecifing on that plat as criginally described on Page 7 of the 1970 procedural outline.

For those Districts which have already submitted supplementary plats (Merianas and Palau) and Followed the original plat numbering system mbove, merely skip the numbers which have aiready been ussigned then reached in sequence and continue with the next highest number.

In addition, there are several other riper changes and additions to be incorporated in the original outline. These will be explained in further detail in the form of a revised manual in the near future, including the change described in the foregoing.

Ganada

FORM 11-5704

All District Administrators For: All District Land Sanagement Cificers All Senior land Commissioners Territorial Surveyor

April 11, 1973.<br>Serial: LS12121 F110:173.59.0

**WBROWN:mto** 

Elimination of former Parcel Numbers on Cadastral Plats when parcel split, subdivision, or consolidation occure.

Effective this date parcel numbers will be eliminated under the conditions described in subject matter.

Now numbers in ascending sequence, beginning with the noxt highest number to that shown on the primary plat, will be assigned to all parcels resulting from the above conditions when mapped on a supplementary plat and the old original parcel number will be dropped.

An explanatory mention under NOTES should be included to the effect that the new parcels as shown (by number) are portions of former parcel #

Do not apply the foregoing to anything which has already been approved, or even checked but not yet approved, to date.

Do apply to all now such plats which are now in process of being drafted and in the future.

Ronald G. Perry

**WBROWN:mto** 

All District Administrators For: All District Land Banngement Cificers All Senior Land Commissioners Territorial Surveyor

April 11, 1973. Serial: 1812121 File:173.59.0

 $\mathbf{I}$ 

Elimination of former Parcel Numbers on Cadastral Plats when parcel split, subdivision, or consolidation occure.

Effective this date parcel numbers will be eliminated under the conditions described in subject matter.

Now numbers in ascending sequence, beginning with the next highest number to that shown on the primary plat, will be assigned to all parcels resulting from the above conditions when mapped on a supplementary plat and the old original parcel number will be dropped.

An explanatory mention under NOTES should be included to the effect that the new parcels as shown (by number) are portions of former parcel #

Do not apply the foregoing to anything which has already been approved, or even checked but not yet approved, to date.

Do apply to all new such plats which are now in process of being drafted and in the future.

Ronald G. Perry

May 10, 1972 Serial:L810601 File:178.63.12

 $4 - 10 - 10$ 

Mr. Barry Grant Electronic Calculating Service, Inc. 153 Glendale Boulevard Los Angeles, California 90026

I'm enclosing some prints that I'd like to have you examine. www.com and state there were a This involves the surveying of an easement across a number of lots that have recently been cadastral mapped. A similar casetmay be where a taking for a road might also be surveyed. In the case of a road I guess we would have no choice except to consider it as a parcel split and give new numbers to all the peeces (the road and the severed parcels). This can be troublesome in the case where we might have from 30-50 small parcels mapped, and then find that a road must be put in severing most of court the lots. This would than require about 100-150 parcel numbers or over the desirable number of 99. Ste Salver **COLOR** 

THE R. P. LEWIS CO., LANSING, MICH. 49-14039-1-120-2-120-2-120-2-120-2

ACTIVE PENDANTS TO SHAPLAGE PREVE

Your comments would be appreciated. This could be by phone if you can place a collect call to Maynard Ness. We are holding up the job until we hear from you.

Dear Barry Middle to a company and the state of the company and

Best regards.

Ronald G. Perry Attachments: Prints May 10, 1972 Serial:L810601 File:178.63.12 **Read** 

Mr. Barry Grant Electronic Calculating Service, Inc. 153 Glendale Boulevard Los Angeles, California 90026

Dear Barty, alternative registrate the contract of the

with act of the Bank and manufact I'm enclosing some prints that I'd like to have you examine. ATLAN **DOM Comment Comments** This involves the surveying of an easement across a number of lots that have recently been cadastral mapped. A similar caseway be where a taking for a road might also be surveyed. In the case of a road I guess we would have no choice except to consider it as a parcel split and give new numbers to all the peeces (the road and the severed parcels). This can be troublesome in the case where we might have from 30-50 small parcels mapped, and then find that a road must be put in severing most of the lots. This would than require about 100-150 parcel numbers or over the desirable number of 99. Statt Marie

 $\mathcal{G}_{\text{eff}} = \mathcal{G}_{\text{eff}} = \{ \mathcal{G}_{\text{eff}} \}$ 

Your comments would be appreciated. This could be by phone if you can place a collect call to Maynard Ness. We are holding up the job until we hear from you.

Best regards.

Printed 1974 Ronald G. Perry Attachments: Prints

District Administrator, Truk District Land Management Office For :

Territorial Surveyor

#### **Drawing #6023/72**

Subject print received and checked, but being held pending receipt of clawfification from Mr. Barry N. Grant regarding the proper method of mapping when a situation such as this arises, i.e., survey and granting of enscuents over properties which already appear on and approved cadastral plat. Mr. Grant is the originator of the New Plat and parcel Numbering System. A copy of our inquiry to him is enclosed.

**WBROWN:ndi** 

May 10, 1972

Serial: LS1059

File:178.39.6

Meanwhile, there are definite corrections which must be made:

1. The parcel split of 003A08 must be mapped as described in the outline of procedures to be followed under the New Plat and Parcel Numbering System, and that supplementary plat submitted for  $7<sup>1</sup>$ approval, just as any other map.

2. The lots arross which this easement passes must be designated by the numbers assigned on 002A00 and 003A00 (names such as "EDMUARENG" or "FANUMO No. 2," etc. should not appear).

- 3. The extent of this easement should be shown. At the SW extremity its ending is clearly enough defined within 003A00, but at the KELY end it appears to continue iddefinitely into 002A09.
- 4. The reference "SEE TM-2A" should be changed to "SEE PLATRNo. 002A00".
- 5. Under notes, "2" should read "Survey based on recovered monuments as shown".

Do not forward the original until you receive the check prints, as the roply from Mr. Grant may necessitate further corrections.

Ronald G. Perry

#### JENFIELD : roa

April 6, 1972 Script: 53,0445

Film:173.39.0

**MITRACON ANTALA** 

 $T\alpha$ 

: Fontor Lead Commissioner, Marianae Fontor Land Consignition, Falsu flowing Land Counterlands, Trutz Sonior Land Commissioner, Ponsph Acting District Sutwarer, Marianas Acting Pistrict Surveys, False Acting District Surveys, Truk Acting District Surveyer, Ponage

: Chief, Lands and Surveys From

Subject : Haps to be used in determining concreting of lead

There, has been a question raised as to the hind of mer raich is required for use by a Land Repistration Town during a formal hearing for the determination of comprehip of land.

Some feel that a formal plat, signed by the surveyor, is a prorequisite to the formal hearing. Others, particularly the surveyors, believe that it is nore desirable to use an unsigned plat for the hearing.

This office has considered the matter and has concluded that the following nequence of steps is appropriate in the determination of ownership of land:

- (1) The parcels of land to be shown on a plat will be surveyed (if they have not already boen aureoyed).
- (2) A prelisinary map will be prepared if an approved drawing does not already exist. This preliminary wap will accurately represent the measurements asde by the surveyor. It may show alternate positions of disputed lines. In order to identify the preliminary wap during the stages preceding the preparation of the final plat, the old system of drawing numbers and lot numbers should be this. If on approved drawing already exists, a supia print should be unde. On the sepie, the old drewing number should be lined out and a new drawing member assigned, but the old lot members should be retained.
- (3) The Land Registration Test will hold a formal hearing in conformance with 67 TTC 107,

**VBROWN**: ndi

May 10, 1972 Ser 1a1: LS1059 File:178.39.6

District Administrator, Truk

District Land Management Office  $\cdot$ 

**Territorial Surveyor** 

#### Drawing #6023/72

**For** 

Subject print received and checked, but being held pending receipt of classification from Mr. Barry N. Grant regarding the proper method of mapping when a situation such as this arises, i.e., survey and granting of ensements over properties which already appear on and approved cadastral plat. Mr. Grant is the originator of the New Plat and parcel Numbering System. A copy of our inquiry to him is enclosed.

Meanwhile, there are definite corrections which must be made:

- 1. The parcel split of 003A08 must be mapped as described in the outline of procedures to be followed under the New Plat and Parcel Numbering System, and that supplementary plat submitted for  $1^{\circ}$ approvel, just as any other map.
- 2. The lots agross which this easement passes must be designated by the aumbers assigned on 002000 and 003000 (names such as "EINUARENG" or "FANUAIO No. 2," etc. should not appear).
- 3. The extent of this easement should be shown. At the SW extremity its ending is clearly enough defined within 003A00, but at the RELY end it appears to continue iddefinitely into 002A09.
- 4. The reference "SEE TH-2A" should be changed to "SEE PLATHNo. 002A00".
- 5. Under notes, "2" should read "Survey based on recovered monuments as shown".

Do not forward the original until you receive the chock prints, as the roply from Mr. Grant may necessitate further corrections.

Ronald G. Perry

#### JENFIELD: roa

April 6, 1972 Serializadoss

File:178.39.0

#### MUNICIPALITY

 $T<sub>0</sub>$ 

: Fontor Land Commissioner, Marianae Sonior Land Commissioner, Palma Sonior Land Cometentoner, Trub Senior Land Commissioner, Ponapa Acting District Sunware, Marionas Acting District Surveys, Falas Acting District Surveyr, Truk Acting District Surveyer, Ponste

: Chief, Lands and Surveys From

Subject : Maps to be used in determining concreting of land

There, has been a question raised as to the lited of map which is required for use by a Land Rogistration Tomm during a formal hearing for the determination of comprehip of land.

Some feel that a formal plat, signed by the surveyor, is a prorequisite to the formal hearing. Others, particularly the surveyors, believe that it is note desirable to use an unsigned plat for the hearing.

This office has considered the natter and has concluded that the following sequence of steps is appropriate in the determination of ownership of land:

- (1) The parcels of land to be shown on a plat will be surveyed (if they have not already boen surveyed).
- (2) A proliminary wap will be prepared if an approved drawing does not already exist. This preliminary wap will accurately represent the measurements aade by the surveyer. It may show altornate positions of disputed lices. In order to identify the preliminary map during the stopes preceding the preparation of the final plat, the old system of drawing numbers and lot numbers should be unto. If an approved dresing already exists, a supia print should be unde. On the sepie, the old drewing number should be lined out and a new drawing number assigned, but the old lot numbers should be retained.
- (3) The Land Registration Test will hold a formal heating in conformance with 67 TTC 107.
- (d) The Surveyor, using the information resulting from the formal houring, will prepare and sign the final plat. On the final plat, the new "Plat and Parcel Hembering System" will be used, the lot numbers of the preliminary map being replaced by the percol namburs and the draming number being replaced by the plat number. The surveyor will obtain the appropriate plat number from the Senior Jond Compioner.
- (5) The Land Conniguion will proceed with the determination of conserghip of ony parcels of land within the platted area for which there has houn no prior determination.

If any subsequent changes of any port are to be made in regard to parcels shown on this plat, these changes must be shown on an unended plat. In no case will there be changes in the original plat one it has been signed by the surveyor.

If you have any commonite or questions with respect to this procedure. they will be velocat.

Kozo Yezada

边.

- (4) The Surveyor, using the information resulting from the formal houring, will prepare and sign the final plat. On the final plat, the new "Plat and Parcel Hembering System" will be used, the lot numbers of the preliminary unp being replaced by the parcel members and the drawing number being replaced by the plat number. The surveyor will obtain the appropriate plat number from the Genior Mand Commissioner.
- (5) The Land Countswicm will proceed with the determination of concreting of ony parcels of Land within the platted area for which there has bous no prior determination.

If any subsequent charges of any sort are to be made in regard to parcels shown on this plet, these changes must be shown on an unended plat. In no case will there be changes in the original plat once it has been signed by the surveyer.

If you have any comments or questions with respect to this procedure, they will be velocas.

Kozo Yewada

 $z.$ 

PROPOSED **LAND REGISTRY COMPUTER SYSTEM** AND PROCEDURES

for

### TRUST TERRITORY OF THE PACIFIC ISLANDS

by ELECTRONIC CALCULATING SERVICE, INC.

1970

PROPOSED LAND REGISTRY COMPUTER SYSTEM AND PROCEDURES

×.

LAND DOCUMENT FILE

for

TRUST TERRITORY OF THE PACIFIC ISLANDS

by ELECTRONIC CALCULATING SERVICE, INC.

1970

#### LAND DOCUMENT FILE

Document File: DOCSYS

Hardware Requirements: l Mag Tape Initially l Disc Unit Expandable to N Units

#### PROCEDURES

I. Initialization

- A. System Installation (1 Shot)
	- l. Request operator to mount a 2311 disc pack, and label it DOCSYS AOl.
	- 2. Request operator to mount a tape reel, and label it DOCSYS D00.
	- 3. Request operator to input current date XX/XX/XX.
	- 4. Initialize DOCSYS AO1 disc pack.
		- 4.1 Initialize system accounting on track O current disc pack unit for filing, catalog current dead file tape num- ber and start date. See Appendix "A".
		- 4.2 Initialize disc vector pool tracks 1-99 to reflect empty condition. See Appendix "B" and "C".

B. System Restart

- l. Request operator to mount 2311 disc pack labeled OOCSYS AOl.
- 2. Read track O from DOCSYS AOl, get following information:

2.1 Current dead file tape number from dead file catalog.

- 2.2 Current disc pack unit number for filing purposes. Current half track in disc vector pool for allocation.
- 3. Request operator to mount dead file tape DOCSYS DNN.
- 4. Request current date XX/XX/XX.

II. Construct Document File

A. Create a core resident catalog of the redundancy input cards. Catalog the cards by district and verify for format errors, duplication, etc.

 $\overline{3}$ 

B. Read a primary input card and execute the following procedures:

ent File: DOCSYS

are Requirements: 1 Mag Tape Initially 1 Disc Unit Expandable to N Units

#### EOURES

#### Initialization

A. System Installation (1 Shot)

- 1. Request operator to mount a 2311 disc pack, and label it DOCSYS AOl.
- 2. Request operator to mount a tape reel, and label it DOCS'S DOO.
- 3. Request operator to input current date XX/XX/XX.
- 4. Initialize DOCSYS AOl disc pack.
	- 4.1 Initialize system accounting on track O current disc pack unit for filing, catalog current dead file tape num- ber and start date. See Appendix "A".
	- 4.2 Initialize disc vector pool tracks 1-99 to reflect empty condition. See Appendix "B" and "C".

8. System Restart

- 1. Request operator to mount 2311 disc pack labeled OOCSYS AOl.
- 2. Read track O from DOCSYS AOl, get following information:

2.1 Current dead file tape number from dead file catalog.

- 2.2 Current disc pack unit number for filing purposes. Current half track in disc vector pool for allocation.
- 3. Request operator to mount dead file tape DOCSYS DNN.
- 4. Request current date XX/XX/XX.

Construct Document File

- A. Create a core resident catalog of the redundancy input cards. Catalog the cards by district and verify for format errors, duplication, etc.
- 8. Read a primary input card and execute the following procedures:

1. Verify card format.

- 2. Compare against redundancy input catalog for existance of a card carrying the same parcel identification - district/description.
- 3. If no match is found, list the primary input card and restart step II 8.

-2-

- 4. If a match is found, set the district number in the redundancy card to an alpha value so it cannot match up with another primary input card.
- 5. Enter the primary input card into the document file step II C. and continue step II 8. until all primary input is exhausted.
- C. Enter the primary input card into the document file by executing the following procedures:
	- 1. Search the disc vector pool for the parcel number of the primary input card, parcel number - district/description. If the parcel number is found, read the half track designated by the **disc**  address, within the disc vector, into core {see Appendix "D"). Continue with step 2. if the parcel number is not found.
	- 2. Enter the primary input card into the document file dependent on the type of document it defines.

2.1 Document = Title

Does the half track already contain a title certificate. If yes, copy that title and associated primary cards to the **Cl' dead** file tape, see III.

If no previous title exists, the parcel number was not found in the disc vector pool. The next available disc vector is assigned to this parcel number by inserting the parcel number, the calculated disc address and the current filing disc pack label into the 12 byte disc vector. The modified disc vector pool half track is then placed back in the pool. A notation is made in the first title defined for a parcel numbe r to mark the start of information on this parcel.

The primary input card defining the title certificate is placed in the begfnniog of the half track assigned to this parcel number, and the half track is copied to the disc pack and disc address defined by the disc vector.

NOTE: Any previously defined USE code is transferred from the original title to the new title.

2.2 Document  $\neq$  Title

Does a title exist in the document file for the parcel number

#### 1. Verify card format.

- 2. Compare against redundancy input catalog for existance of a card carrying the same parcel identification - district/description.
- 3. If no match is found, list the primary input card and restart step II 8.
- 4. If a match is found, set the district number in the redundancy card to an alpha value so it cannot match up with another primary input card.
- 5. Enter the primary input card into the document file step II C. and continue step II 8. until all primary input is exhausted.
- C. Enter the primary input card into the document file by executing the following procedures:
	- 1. Search the disc vector pool for the parcel number of the par-<br>
	input card, parcel number district/description. If the par-<br>
	cel number is found, read the half track designated by the disc address, within the disc vector, into core (see Appendix "D"). Continue with step 2. if the parcel number is not found.
	- 2. Enter the primary input card into the document file dependent on the type of document it defines.
		- 2.1 Document = Title

Does the half track already contain a title certificate. If yes, copy that title and associated primary cards to the dead file tape, see III.

If no previous title exists, the parcel number was not found in the disc vector pool. The next available disc vector is assigned to this parcel number by inserting the parcel number, the calculated disc address and the current filing disc pack label into the 12 byte disc vector. The modified disc vector pool half track is then placed back in the pool. A number to mark the start of information on this parcel.

The primary input card defining the title certificate is<br>placed in the beginning of the half track assigned to this parcel number, and the half track is copied to the disc pack and disc address defined by the disc vector.

- NOTE: Any previously defined USE code is transferred from the original title to the new title.
- 2.2 Document *1* Title

Does a title exist in the document file for the parcel number

defined on the current primary input card.

If a title does exist, the current primary input card is copied into the half track assigned to this parcel number. If the number of primary input cards for any parcel number overflows a half track, an additional half track will be assigned and the disc vector pool will be modified to reflect that assignment. This should present no problem be-<br>cause the half track containing the title will be encountered<br>before any subsequent half tracks are found to exist. While it is true that this method could result in one title being assigned half tracks on more than one disc pack, this is only a problem of speed, not logistics .

If a title does not exist for the parcel number defined on the current primary input card, the card is listed along with an error indicating this fact.

- III. Construct Dead File Tape
	- A. The dead file is simple on accumulation of primary input cards defining a title certificate for a parcel, and all subsequent documents up to but not including the latest title certificate for that parcel. when a title is issued for a parcel, any previous titles and supporting documents are written to a dead file tape (see Appendix "E") at the end of each document file update session, the current dead file tape is terminated with a file mark and its identity (tape reel label)<br>is saved on the DOCSYS AO1 disc pack in the dead file catalog. If this + tape is not full, it is mounted and used during the next session and so on, until it is filled. When a tape is filled, the current date is placed into the dead file catalog entry for that tape so the entry reflects the tape label, start date and end date. The full tape is then unloaded and the operator is requested to load another tape, labeling the new tape DOCSYS Dnn + 1. An entry is constructed in the dead file catalog defining the new tape and document file pro-<br>cessing continues.

IV. Update Of Parcel Use Code

*l* 

- A. The operator will input the following information to DOCSYS either via a card reader or the console teletypewriter.
	- USE, A, DISTRICT, DESCRIPTION J,

Following input of this information, the disc vector pool will be searched for the parcel number defined, district/description.

If the parcel number is found, the corresponding half track contain-<br>ing the title to that parcel is read into core, the use code is placed into the primary input card image defining the title, and the half track is rewritten to the document file.

-3-

#### defined on the current primary input card.

-3-

If a title does exist, the current primary input card is copied into the half track assigned to this parcel number. If the number of primary input cards for any parcel number overflows a half track, an additional half track will be assigned and the disc vector pool will be modified to re-<br>flect that assignment. This should present no problem be-<br>cause the half track containing the title will be encountered before any subsequent half tracks are found to exist. While it is true that this method could result in one assigned half tracks on more than one disc pack, this is only a problem of speed, not logistics.

If a title does not exist for the parcel number defined on the current primary input card, the card is listed along with an error indicating this fact.

#### Construct Dead File Tape

A. The dead file is simple on accumulation of primary input cards defining a title certificate for a parcel, and all subsequent documents up to but not including the latest title certificate for that parcel. When a title is issued for a parcel, any previous titles and supporting documents are written to a dead file tape (see Appendix "E") at the end of each document file update session, the current dead file tape is terminated with a file mark and its identity (tape reel label) is saved on the DOCSYS AOl disc pack in the dead file catalog. If this tape is not full, it is mounted and used during the next session and so on, until it is filled. When a tape is filled, the current date is placed into the dead file catalog entry for that tape so the entry reflects the tape label, start date and end date. The full tape is labeling the new tape DOCSYS Dnn + 1. An entry is constructed in the dead file catalog defining the new tape and document file pro- cessing continues.

#### Update Of Parcel Use Code

A. The operator will input the following information to DOCSYS either via a card reader or the console teletypewriter.

USE, A, DISTRICT, DESCRIPTION *t* 

Following input of this information, the disc vector pool will be searched for the parcel number defined, district/description.

If the parcel number is found, the corresponding half track containing the title to that parcel is read into core, the use code is placed into the primary input card image defining the title, and the half track is rewritten to the document file.

If the parcel number is not found in the disc vector pool no title exists for this parcel. In this case, an error message is output to the operator.

-4-

If the parcel number is not found in the disc vector pool no title exists for this parcel. In this case, an error message is output to the operator.

-4-

#### V. Data Retrieval

٠.

The retrieval of data from the document file for any given district is accomplished via a comprehensive set of retrieval commands. The commands are input to the document system via the system input device and are classified in two groups.

(A.) Retrieve from active file only.

(8.) Retrieve from active file or dead file tape.

Retrieval information is listed in chronological order following the<br>format specified for the primary input cards used to enter data into the document system. If the specified information is not found in the document file, an error indication will be listed.

A. Active File Retrieval Commands

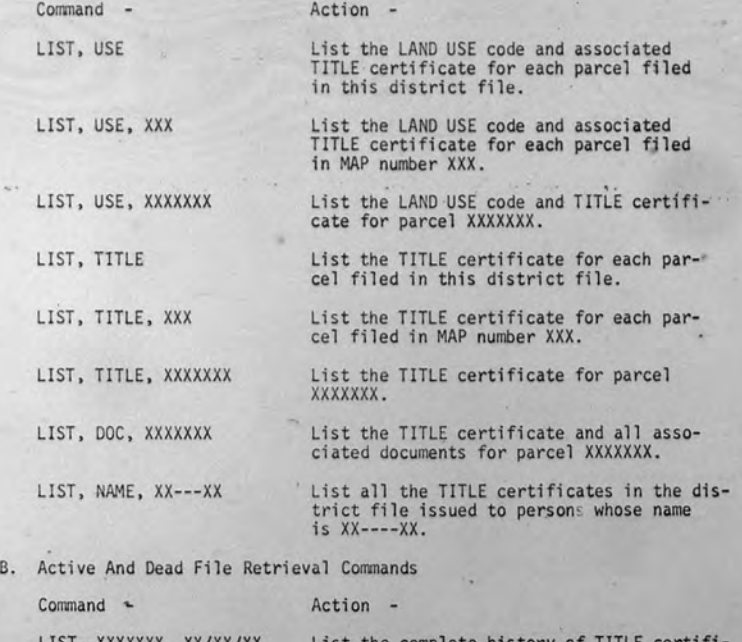

LIST, XXXXXXX, XX/XX/XX

'

List the complete history of TITLE certificates and associated documents for **parcel** 

 $\overline{7}$ 

#### Data Retrieval

The retrieval of data from the document file for any given district is<br>accomplished via a comprehensive set of retrieval commands. The commands are input to the document system via the system input device and<br>are classified in two groups.

- (A.) Retrieve from active file only.
- (B.) Retrieve from active file or dead file tape.

Retrieval information is listed in chronological order following the format specified for the primary input cards used to enter data into the document system. If the specified information is not found in the document file, an error indication will be listed.

A. Active File Retrieval Commands

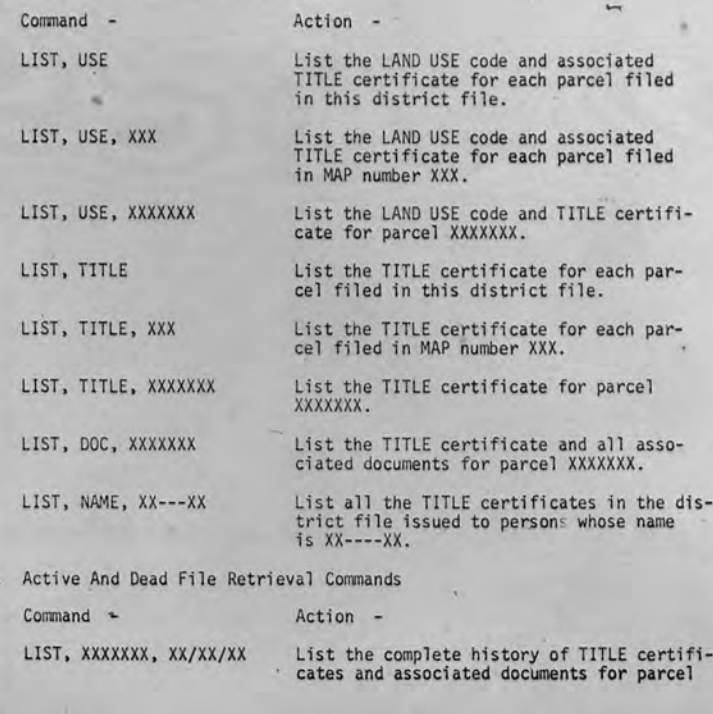

 $7 -$ 

XXXXXXXX. List the history in chronological order starting from date XX/XX/XX.

LIST, BACK, N, XXXXXXX

List the last N TITLES and associated documents for parcel number XXXXXXX. The ing with the current title holder listing up to title holder N.

C. Retrieval Procedure

l. Active File Retrieval The third field of the active file retrieval commands is used to define the area to be searched.

If the command specifies retrieval based on the district, retrieval is accomplished by reading the disc nalf track corresponding to each assigned disc vector and listing the required information from the half track.

If the retrieval is based on a map number, the disc vector pool is searched for the presence of vectors assigned to the desired map number. Disc half tracks corresponding to the disc vectors assigned to the map number are read into memory, the required information is located in the half track and is listed.

If the retrieval is based on a parcel number, the disc vector pool is searched for the vector assigned to the parcel number, the corresponding half track is read into memory and the required information is located in the half track and listed.

If retrieval is based on a person's name, the disc half track<br>corresponding to each assigned disc vector is read into memory, a compare is made between the specified name XX----XX and the<br>name on the title certificate. If a match is found, the title certificate is listed. This read, compare, list procedure is continued until the entire active file has been searched.

.. B. Active File And Dead File Retrieval

a. Title History By Date

Search the disc vector pool for the vector assigned to the specified parcel number, read the associated half track from disc and compare the title date against the specified history date.

If the date on the title certificate matches the specified history date or, if the current title is the only title issued for this parcel, list the title certificate and associated documents and terminate the retrieval.

If the current title date did not match the history date, search

XXXXXXX. List the history in chronological order starting from date XX/XX/XX.

LIST, BACK, N, XXXXXXX

List the last N TITLES and associated documents for parcel number XXXXXXX. The list is reverse chronological order starting with the current title holder listing up to title holder N.

#### Retrieval Procedure

1. Active File Retrieval

The third field of the active file retrieval commands is used to define the area to be searched.

If the command specifies retrieval based on the district, retrieval is accomplished by reading the disc nalf track corresponding to each assigned disc vector and listing the required information from the half track.

If the retrieval is based on a map number, the disc vector pool is searched for the presence of vectors assigned to the desired map number. Disc half tracks corresponding to the disc vectors assigned to the map number are read into memory, the required information is located in the half track and is listed.

If the retrieval is based on a parcel number, the disc vector pool is searched for the vector assigned to the parcel number, the corresponding half track is read into memory and the required information is located in the half track and listed.

If retrieval is based on **a** person's name, the disc half track corresponding to each assigned disc vector is read into memory, a compare is made between the specified name XX----XX and the name on the title certificate. If a match is found, the title certificate is listed. This read, compare, list procedure is continued until the entire active file has been searched.

. **a**<sub>t</sub> Active File And Dead File Retrieval

a. Title History By Date

Search the disc vector pool for the vector assigned to the specified parcel number, read the associated half track from disc and compare the title date against the specified history date.

If the date on the title certificate matches the specified history date or, if the current title is the only title issued for this parcel, list the title certificate and associated documents and terminate the retrieval.

If the current title date did not match the history date, search

f

the dead file tape catalog for the tape which contains the specified history date within its start to end date range. If a dead file tape is found, request the operator to mount the tape. When the tape is mounted, search each record for the specified parcel number and history date. When a match is found, list the title certificate and associated documents.

After the specified parcel and history date have been found, continue to search this tape and any subsequent tapes in the dead file catalog. The criteria for the continuing search is parcel number only. When all title certificates and associated documents have been found on tape and listed, list the current title contained in the active file and terminate retrieval.

b. Title History By Number

 $\sqrt{2}$ 

Search the disc vector pool for the vector assigned to the specified parcel number, read the associated half track from the disc and list the TITLE certificate and documents.

The date on the TITLE certificate is used to link back to the previous TITLE certificate for this parcel. The dead file tape catalog is searched for the tape which contains the specified date within its start to end range. The mounting of this tape is requested and it is searched for the parcel<br>number specified. The last reference to the specified parcel<br>number is listed and the date from that title certificate is used to find the next dead file tape containing the previous<br>title to the parcel. This "link back" continues until the specified number of TITLE certificates have been listed or<br>until the original TITLE certificate for the parcel is found.

the dead file tape catalog for the tape which contains the specified history date within its start to end date range. If a dead file tape is found, request the operator to mount the tape. When the tape is mounted, search each record for the specified parcel number and history date. When a match is found, list the title certificate and associated documents.

After the specified parcel and history date have been found, continue to search this tape and any subsequent tapes in the dead file catalog. The criteria for the continuing search is parcel number only. When all title certificates and associated documents have been found on tape and listed, list the current title contained in the active file and terminate retrieval.

#### b. Title History By Number

Search the disc vector pool for the vector assigned to the specified parcel number, read the associated half track from the disc and list the TITLE certificate and documents.

The date on the TITLE certificate is used to link back to the previous TITLE certificate for tris parcel. The dead file tape catalog is searched for the tape which contains the specified date within its start to end range. The mounting of this tape is requested and it is searched for the parcel number specified. The last reference to the specified parcel number is listed and the date from that title certificate is used to find the next dead file tape containing the previous title to the parcel. This "link back" continues until the specified number of TITLE certificates have been listed or until the original TITLE certificate for the parcel is found.

#### APPENDIX "A"

### DISC PACK DOCSYS AOl TRACK 0 #

Track 0

Track o.5

End Of Track

*'I* 

DOCSYS Information **Save Area.**  Used To Transfer Accounting Values From One Document File Update Session To Another.

Dead File Tape Catalog Entry 0 18 Bytes Long

 $\mathbf{I}$ 

Dead File Tape Catalog Entry 99 18 Bytes Long

#### DEAD FILE TAPE CATALOG ENTRY

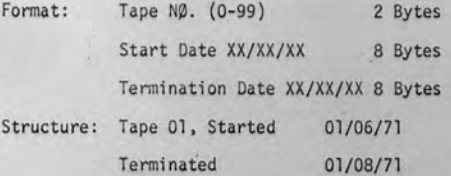

### 0 1: 0 1 / 0 6 / 7 1: 0 1 / 0 7 / 7 1

"A" XIO

0

#### DISC PACK DDCSYS AOl TRACK 0 *II*

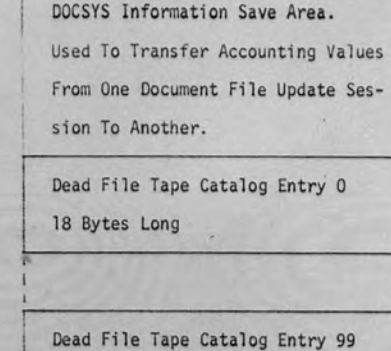

.1

 $10$ 

o.5

#### DEAD FILE TAPE CATALOG ENTRY

18 Bytes Long

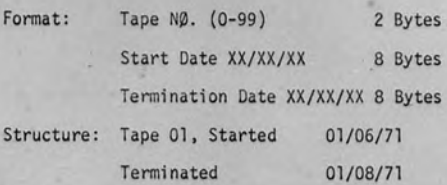

## 01: 01/06/71: 01/07/71

## APPENDIX "B"

DISC PACK DOCSYS AOl DISC VECTOR POOL TRACKS 1-99

Two Vectors Define 1 Track In The Disc Pool.

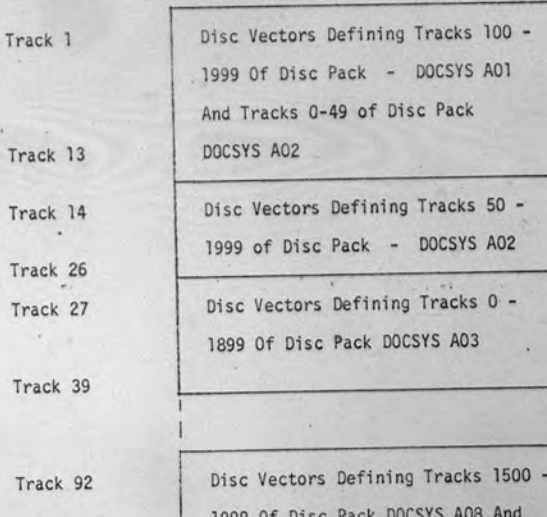

Track 99

1999 Of Disc Pack DOCSY Tracks 0-6999 Of Disc Pack 09  $\vdash$ 

 $\overline{ }$ 

-

The total number of disc vectors available in this pool is 33,200. Since each parcel number is assigned one disc vector, the disc vector pool can support 33,200 unique parcels.

"B" XION

DISC PACK DOCSYS AO1 DISC VECTOR POOL TRACKS 1-99

Vectors Define 1 Track In The Disc Pool.

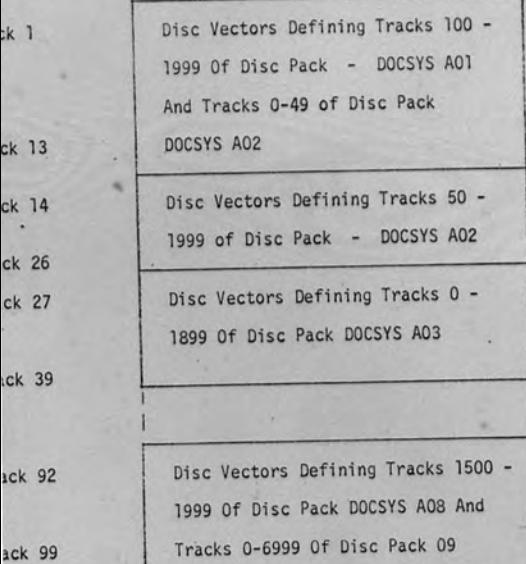

The total number of disc vectors available in this pool is 33,200. Since each parcel number is assigned one disc vector, the disc vector pool can support 33 ,200 unique parcels.

i  $\mathbf{I}$ 

 $\frac{1}{2}$ 

*/ I* 

 $\ddot{\cdot}$ 

APPENDIX "C"

## TRACK 1 OF THE DISC VECTOR POOL

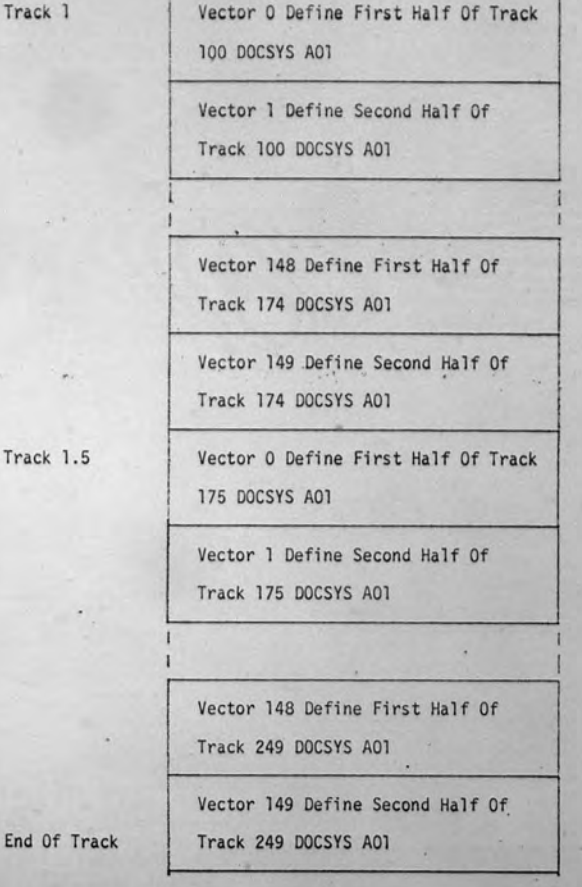

 $12$ 

DIX "C"

 $\mathbf{1}$ 

## TRACK 1 OF THE DISC VECTOR POOL

....

 $/2$ 

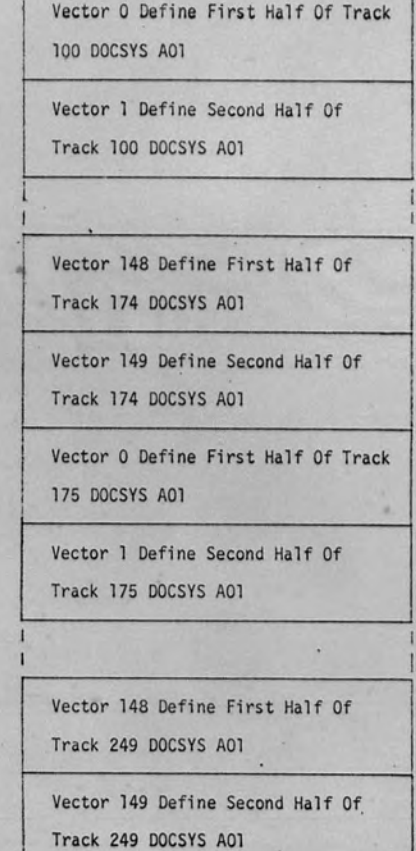

APPENDIX "C" (Continued)

DIAGRAM OF VECTOR 0 FROM TRACK 1 Format: Parcel Number (BCD) District (1 Byte) Description (7 Bytes) Binary Disc Address =  $2*$  Track N $\beta$ . + 1 (2 Bytes) Disc Unit Label NØ. . (BCD) (2 Bytes) Structure: Parcel' - NØ - Dist. 6 Desc. 123A123

,.,

 $6:123A123:DA:01$  Where DA = 0003108

f **Track** 

1.5

DIX "C" (Continued) APPENDIX "D"

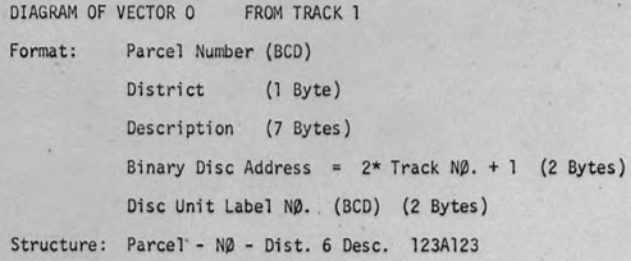

 $\boxed{6: 1 \ 2 \ 3 \ A \ 1 \ 2 \ 3} \ D \ A \quad 0 \ 1$  Where DA = 0003108

Track N.

End Of

 $\cdot$  .

**J.1** 

DIAGRAM OF A DISC TRACK CONTAINING 3 PRIMARY INPUT CARDS FOR EACH OF TWO UNIQUE PARCELS

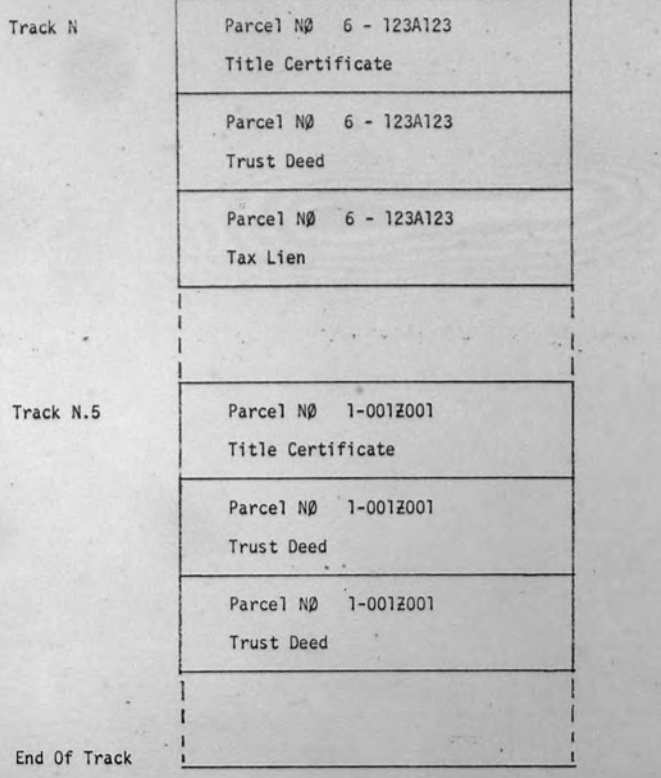

Each Disc Pack is capable of storing information for 4000 Unique **Parcels.** 

 $14$ 

DIAGRAM OF A DISC TRACK CONTAINING 3 PRIMARY INPUT CARDS FOR EACH OF TWO UNIQUE PARCELS

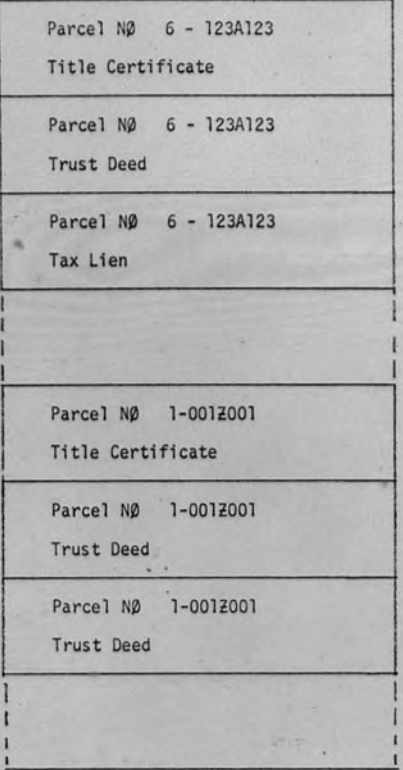

APPENDIX "E"

## DEAD FILE TAPE DOCSYS Dnn

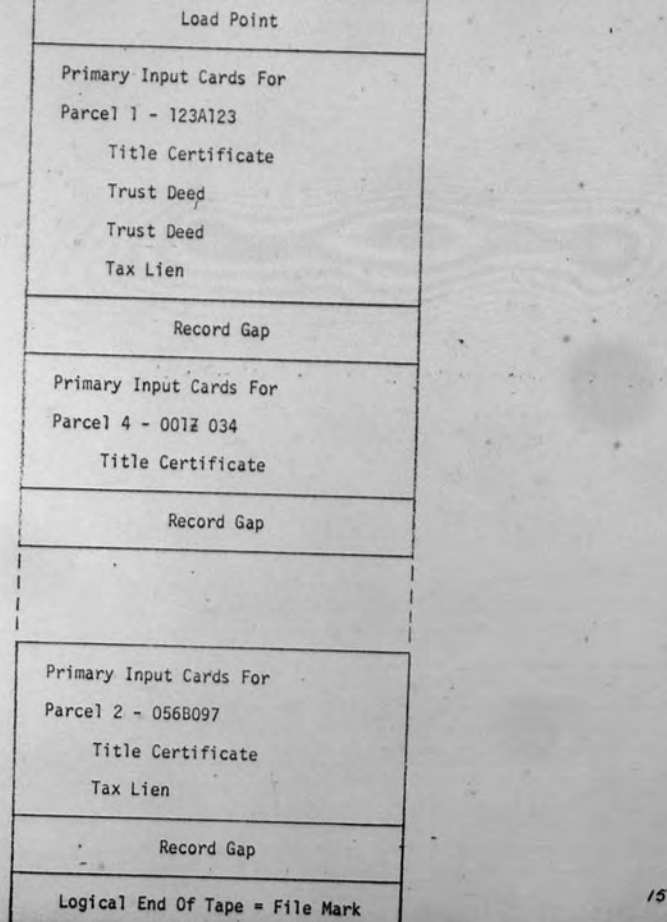

Track  $\lambda$ 

**.5** 

 $^{\prime}$  "D"

Each Disc Pack is capable of storing infonnation for 4000 Unique **Parcels.** 

 $\overline{14}$ 

NOIX "E"

## DEAD FILE TAPE DOCSYS Dnn .

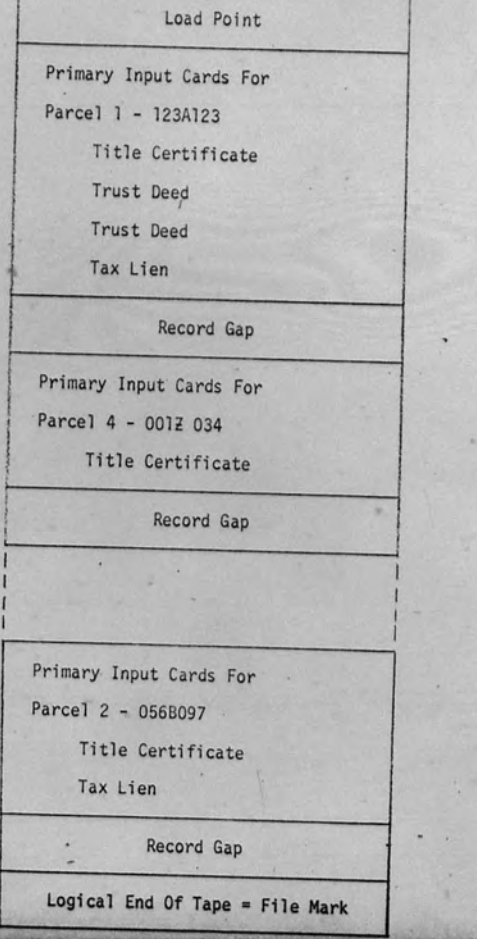

...,

15

#### GENERAL INDEX FILE

 $\mathbf{r}$ 

#### GENERAL INDEX FILE

Hardware Requirements: 2 Mag. Tape Units<br>Or 2 Disc Packs Or 1 Of Each

Procedures: In the discussion below -

Tape= Tape Reel = Disc Pack

I. Initialization

A. System Installation (1 Shot)

1) Request Operator to Mount 2 Tapes (See Below)

a) Label Tape on Unit N - C0000<br>b) Label Tape on Unit M - D0000

2) Input Current Date XX/XX/XX

3) Initialize Catalog Tape as Follows:

a) Header - Unit Number COOOO<br>Start Date XX/XX/XX Start Initial A

b) First Catalog· Entry:

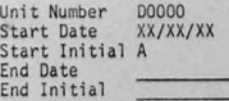

高端

 $17$ 

c) File Mark

4) Write a File Mark to the Data Tape DNNNN

B. System Restart

1) Request Operator Load Current Catalog Tape CNNNN

2) Space Forward CNNNN to Record Prior to File Mark, Defines Last Data Tape

·3) Request Operator Load Data Tape DNNNN

4) Space DNNNN Forward to File Mark

5) Request Current Date XX/XX/XX

GENERAL INDEX FILE

 $\ddot{\phantom{a}}$ 

.....,

#### GENERAL INDEX FILE

- 2 Mag. Tape Units are Requirements: Or 2 Disc Packs Or 1 Of Each
	- In the discussion below -

Tape = Tape Reel = Disc Pack

Initialization

dures:

- A. System Installation (1 Shot)
	- 1) Request Operator to Mount 2 Tapes (See Below)
	- Label Tape on Unit N C0000  $a)$ b) Label Tape on Unit M -**DOO00**
	- Input Current Date XX/XX/XX  $2)$
	- $3)$ Initialize Catalog Tape as Follows:
		- $a)$ Header - Unit Number C0000 Start Date XX/XX/XX Start Initial A
		- $b)$ First Catalog Entry:

Unit Number D0000 Start Date XX/XX/XX Start Initial A End Date End Initial

25%

 $17$ 

c) File Mark

4) Write a File Mark to the Data Tape DNNNN

System Restart

B.

- 1) Request Operator Load Current Catalog Tape CNNNN
- Space Forward CNNNN to Record Prior to File Mark, Defines  $2)$ Last Data Tape
- Request Operator Load Data Tape DNNNN  $3)$
- Space DNNNN Forward to File Mark  $4)$
- $5)$ Request Current Date XX/XX/XX
- II. File Creation
	- A. Read General Index Card Images and Perform an Alphabetical Sort. Verify to Prevent Duplication, Format Errors, etc.

 $-2-$ 

- B. Serially Copy General Index Card Images, in Alphabetical Sequence, to Data Tape DNNNN. Continue Copy Until End of Sort List or End Of Tape DNNNN is Found.
	- 1) End of Sort List Processing
		- $a)$ Write File Mark on DNNNN
		- Unload DNNNN  $b)$
		- Update Last Catalog Entry on CNNNN to Following Format:  $c)$

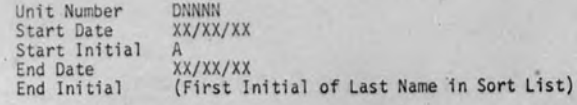

- $d)$ Write File Mark to CNNNN
- Unload CNNNN  $e)$
- 2) End of Tape DNNNN
	- Write File Mark on DNNNN  $a)$
	- Unload DNNNN  $b)$
	- Update Last Catalog Entry on CNNNN to Following Format:  $c)$ 
		- Unit Number **DNNNN** Start Date XX/XX/XX Start Initial  $\mathbb{A}$ End Date XX/XX/XX (First Initial of Last Name Copied from End Initial Sort List)
	- d) Create Next Catalog Entry \*

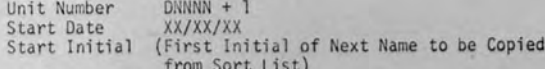

End Date End Initial

- \* See 3) for End of CNNNN Tape Process
- e) Request Operator Load Another Tape on Unit M Label it DNNNN + 1

 $18$ 

f) · Copy Remainder of Sort List to Tape DNNNN + 1
#### ile Creation

- Read General Index Card Images and Perform an Alphabetical Sort. Verify to Prevent Duplication, Format Errors, etc.
- Serially Copy General Index Card Images, in Alphabetical Sequence, to Data Tape DNNNN. Continue Copy Until End of Sort List or End Of Tape DNNNN is Found.
	- 1) End of Sort List Processing
		- $a)$ Write File Mark on DNNNN
		- Unload DNNNN  $h$
		- Update Last Catalog Entry on CNNNN to Following Format:  $c)$
		- Unit Number **DNNNN** XX/XX/XX Start Date Start Initial End Date XX/XX/XX (First Initial of Last Name in Sort List) End Initial
		- Write File Mark to CNNNN  $d)$
		- Unload CNNNN  $e)$
	- End of Tape DNNNN  $2)$ 
		- Write File Mark on DNNNN  $a)$
		- Unload DNNNN  $b)$
		- Update Last Catalog Entry on CNNNN to Following Format:  $c)$

Unit Number **DNNNN** Start Date XX/XX/XX Start Initial End Date XX/XX/XX End Initial (First Initial of Last Name Copied from Sort List)

 $d)$ Create Next Catalog Entry \*

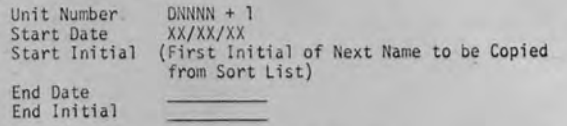

- \* See 3) for End of CNNNN Tape Process
- $e)$ Request Operator Load Another Tape on Unit M -Label it DNNNN + 1
- f) · Copy Remainder of Sort List to Tape DNNNN + 1
- Write File Mark on Tape DNNNN + 1 and Unload It  $\begin{matrix} 9 \\ h \end{matrix}$ Write File Mark on Tape CNNNN and Unload It
- If the Creation of the Next Catalog Entry on Tape CNNNN  $3)$ Encounters the End of Tape, Process it as Follows:

 $-3-$ 

- Write a File Mark to CNNNN and Unload It  $a)$
- List the Following Information for the Operator's Files:  $b)$

Catalog Tape **CNNNN** XX/XX/XX Start Date Start Initial XX/XX/XX End Date (First Initial of Last Name Copied End Initial from Sort List)

- Request Operator Load a Tape on Unit N Label  $c)$ it CNNNN + 1
- Construct the Catalog Tape Header  $d)$
- Process Catalog Tape Per Sec. 2. d.)  $\rho$

#### Information Retrieval III.

 $\mathbf{v}$ 

- A. Information will be Retrieved on the Following Criteria:
	- Name in Full, With or Without Initials, Derivatives Name:  $1)$ of Name With or Without Initials
	- XX/XX/XX Date:  $2)$
- B. Catalog Utilization

Since one tape reel can contain approximately 768,000 catalog entries, each catalog entry defining approximately 288,000<br>General Index card images, the total number of Index Cards referenced by one catalog tape is equal to 2.21184 \* 10". It is anticipated that one catalog tape will suffice for the duration of the project. \*\*

The catalog will be interrogated to find the number of the first "D" designated tape (data tape) which contains the required date and initial within its Start-End range.

The data tape is requested from the General Index Library and a Serial Search of the tape is accomplished.

All data pertaining to the named individual proceeding from the designated date until the end of the catalog is encountered is listed.

\*\* Since tapes do wear out, it is recommended that a routine be written to periodically be used, under operator control, to terminate the current catalog tape and initialize a subsequent catalog tape. This process would follow the procedures described under File Creation Sec. 3.

 $18'$ 

g) Write File Mark on Tape DNNNN + 1 and Unload It<br>h) Write File Mark on Tape CNNNN and Unload It h) Write File Mark on Tape CNNNN and Unload It

-3-

- 3) If the Creation of the Next Catalog Entry on Tape CNNNN Encounters the End of Tape, Process it as Follows:
	- Write a File Mark to CNNNN and Unload It
	- $\begin{pmatrix} a \\ b \end{pmatrix}$ List the Following Information for the Operator's Files:

Catalog Tape Start Date Start Initial End Date End Initial **CNNNN** XX/XX/XX XX/XX/XX XX/XX/XX (First Initial of Last Name Copied from Sort List)

- c) Request Operator Load a Tape on Unit N Label it CNNNN + 1
- Construct the Catalog Tape Header  $d)$
- Process Catalog Tape Per Sec. 2. d.)  $e)$

### Information Retrieval

- A. Information will be Retrieved on the Following Criteria:
	- 1) Name: Name in Full, With or Without Initials, Derivatives of Name With or Without Initials
	- 2) Date: XX / XX /XX
- B. Catal og Utilization

 $\overline{\phantom{a}}$ 

Since one tape reel can contain approximately 768,000 catalog entries, each catalog entry defining approximately 288,000 General Index card images, the tot al number of Index Cards referenced by one catalog tape is equal to  $2.21184 * 10$ ". It is anticipated that one catalog tape will suffice for the duration of the project. \*\*

The catalog will be interrogated to find the number of the first "D" designated tape (data tape) which contains the required date and initial within its Start-End range.

The data tape is requested from the General Index Library and a Serial Search of the tape is accomplished .

All data pertaining to the named individual proceeding from the designated date until the end of the catalog is encountered is listed.

\*\* Since tapes do wear out, it is recommended that a routine be written to periodically be used, under operator control, to terminate the current catalog tape and initialize a subsequent catalog tape. This process would follow the pro**cedures described under File Creation Sec. 3,** 

 $19$ 

#### IV. Operator Responsibility

A: The system operator is responsible for the following functions which are necessary to insure the accurate and continual operation of the General Index Filing System.

 $-A$ 

- 1) Mounting, labeling, unloading, storing of data tapes upon<br>request.
- 2) Supplying the correct date upon request.
- 3) Logging all catalog information listed during termination of a catalog tape.
- 4) If methods must be utilized during information retrieval:
	- a) Serial Search of all catalog tapes until the correct data tape is found.
	- b) Operator checks list of catalog tapes, determines fining the correct data tape, and mounts that tape<br>fining the correct data tape, and mounts that tape

 $-4-$ 

### r Responsibility

e system operator is responsible for the following functions ich are necessary to insure the accurate and continual opera-<br>on of the General Index Filing System.

- Mounting, labeling, unloading, storing of data tapes upon request.
- Supplying the correct date upon request.

Logging all catalog information listed during termination of a catalog tape.

If multiple catalog tapes are created, one of the following methods must be utilized during information retrieval:

- Serial Search of all catalog tapes until the correct  $a)$ data tape is found.
- Operator checks list of catalog tapes, determines  $b)$ which catalog tape contains the catalog entry defining the correct data tape, and mounts that tape for processing.

 $20$ 

Office of the High Commissioner, Saipan MEMORANDUM FORM TT-570G TRUST TERRITORY OF THE PACIFIC ISLANDS

DATE: Feb. 25, 1972 Serial: 10210 File:178.39.0 : All District Administrators : All District Land Management Officers

All Senior Land Commissioners FROM : Chief, Lands and Surveys FOR SUBJECT: Plat and Parcel numbering system supplement and OF1

Subject matter is being transmitted under separate cover. After reviewing the Plat and Parcel Numbering System Supplement, insert Arter reviewing the rist and rarcel numbering system supplement, in Its pages and examples in their proper sequence in the publication<br>(same title) prepared by Barry N. Grant in 1970 which was distributed<br>came title) prepared by Barry N. Grant in 1970 which was distributed to each District.

Lozo Jamada

TO

Office of the High Commissioner, Saipan ERRITORY OF THE PACIFIC ISLANDS

DATE: Feb. 25, 1972<br>Serial: 10210 File:178.39.0

: All District Administrators All District Aministrators<br>: All District Land Management Officers All Senior Land Commissioners

: Chief, Lands and Surveys

ECT: Plat and Parcel numbering system supplement and OFI ect matter is being transmitted under separate cover. er reviewing the Plat and Parcel Numbering System Supplement, insert er reviewing the riat and rarcel Numbering System Supplement, insert<br>pages and examples in their proper sequence in the publication<br>pages and examples in their proper sequence in the publication<br>pages and prepared by Barry

each District.

 $100$ 

De pamada

: PLAT AND PARCEL NUMBERING SYSTEM AND

LEGAL DOCUMENT RECORDING AND PROCESSING PROCEDURES

prepared for TRUST TERRITORY OF THE PACIFIC ISLANDS

> by BARRY N. GRANT

> > 1970

Resident July 1972

# TABLE OF CONTENTS

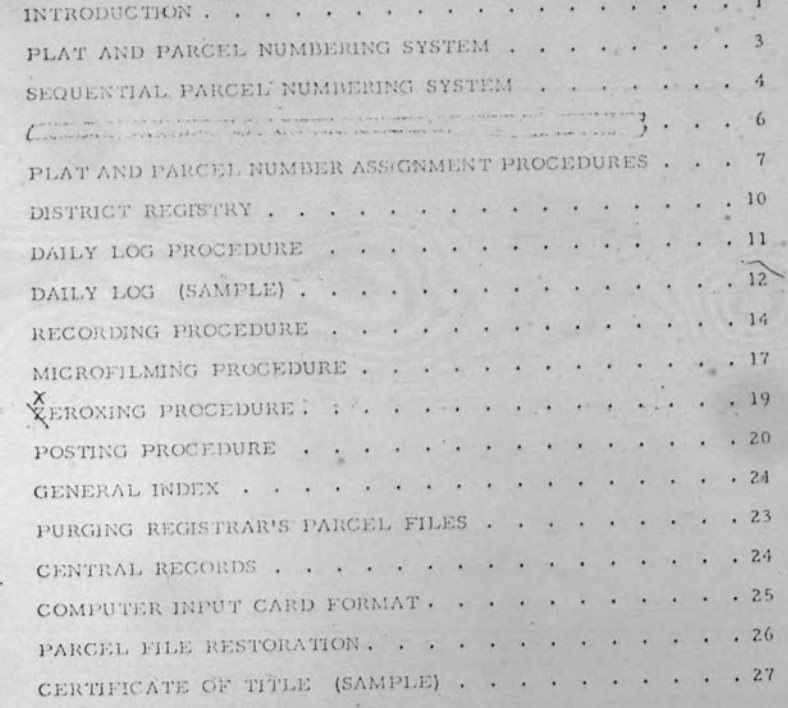

 $\bullet$  PLAT AND PARCEL NUMBERING SYSTEM

### AND

COAL DOCUMENT RECORDING AND PROCESSING PROCEDURES

for TRUST TERRITORY OF THE PACIFIC ISLANDS

prepared

by BARRY N. GRANT

 $1970$ 

Remind Judy 1972

### TABLE OF CONTENTS

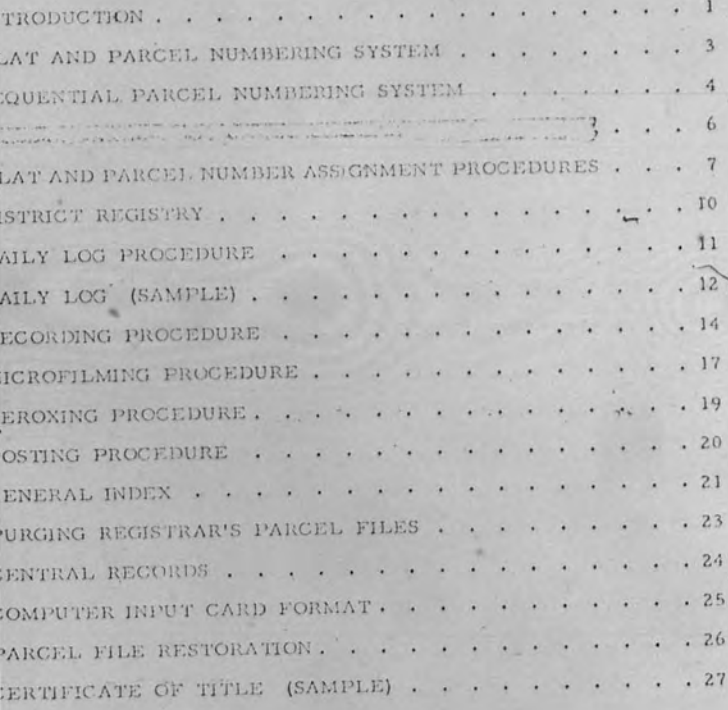

#### INTRODUCTION

The object of this paper is to outline a proposed numbering system for land parcel identification, and to 'set forth procedures for the recording and processing of legal documents by each district registrar's office within the Trust Territory of the Pacific-Islands.

Ten days were spent on Saipan, with Mr. Paul D. Dennis, Chief, Division of Lands and Surveys, and Mr. James B. Johnson, Senior Land Commissioner, and their staff, becoming acquainted with the requirements for the proposed system.

While the initial volume of documents to be recorded is small, there will in the future undoubtedly be considerable land activity," and it is to that end and the intervening period of expansion that this recording system is designed. Communication facilities between districts is not presently sufficient to allow direct computer coupling and time sharing, but the basic ingredients for computer filing, vetrieval, and analysis, are incorporated in all aspects of this paper. The gradual building of the computer file during the initial phase of land registering will create no hardship or burden on any department or budget. The computer file generation should not be delayed more than one year beyond the commencement of recording.

Into the document recording and processing procedures have been incorporated many cross checks, which must be strictly followed, so that all errors are detected. File redundancy is also a part of the system so that restoration is as simple as possible in the event of a disaster, or loss of a parcel folder.

#### **INTRODUCTION**

The object of this paper is to outline a proposed numbering stem for land parcel identification, and to 'set forth procedures for e recording and processing of legal documents by each district regisar's office within the Trust Territory of the Pacific-Islands.

Ten days were spent on Saipan, with Mr. Paul D. Dennis, hief, Division of Lands and Surveys, and Mr. James B. Johnson. mior Land Commissioner, and their staff, becoming acquainted with e requirements for the proposed system.

While the initial volume of documents to be recorded is nall, there will in the future undoubtedly be considerable land activity, dit is to that end and the intervening period of expansion that this cording system is designed. Communication facilities between disicts is not presently sufficient to allow direct computer coupling and me sharing, but the basic ingredients for computer filing, retrieval, d analysis, are incorporated in all aspects of this paper. The gradual ilding of the computer file during the initial phase of land registering Il create no hardship or burden on any department or budget. The imputer file generation should not be delayed more than one year beand the commencement of recording.

Into the document recording and processing procedures have en incorporated many cross checks, which must be strictly followed, that all errors are detected. File redundancy is also a part of the stem so that restoration is as simple as possible in the event of a saster, or loss of a parcel folder.

In general, simplicity and long-vity were the watch words for the design of this system. Burring unforeseen events, all basic aspects thereof should be appticable and efficient for the ensuing fifty years. Naturatly, during that time modifications will be made, especially to the computer phase of the operation.

There are three basic assumptions made upon which the majority of the system described herein is predicated. They are:

- 1. That a new contificate of fifte is issued each time the ownership to a parcel of land changes.
- 2. All legal parcel members will be issued by The Exgistrar or Sr. Land Commissioner within each district.
- 3. That an originad plat, once'recorded, will not be erased, or added to, or changed in any manner, except by the recording of a subsequent plat.

In general, simplicity and longevity were the watch words or the design of this system. Borring unforeseen events, all basic spects thereof should be applicable and efficient for the ensuing fifty ears. Naturally, during that time modifications will be made, espeally to the computer phase of the operation.

There are three basic assumptions made upon which the fority of the system described Nerein is predicated. They are:

- That a new certificate of title is issued each time the ownership to a parcel of land changes.
- All legal parcel numbers will be issued by The Registrar or Sr. Land-Commissioner within each disirict.
- That an original plat, once'recorded, will not be crased, or added to, or changed in any namer, everypt by the recording of a subsequent plat.

### PLAT AND PARCEL NUMBERING SYSTEM

The prime objective of this system is to have the parcel number perform double duty for the person who is doing research. As herein proposed, the parcel number will indicate a particular file in the district recorder's office, in which can be found all papers and documents relative to that particular parcel. Secondly, the parcel number will indicate where in the district recorder's office that survey plat can be found pertinent to that particular parcel.

Another objective of the plat numbering system is to have filed in one book; or folder, or drawer, all plats relating to a particular parcel. The key effectiveness of this system is the ability to immediately go to the map relating to the parcel to be investigated without first going to an index list or index map.

To achieve these objectives, it is important that parcel numbers be in sequence, and that subsequent-parcel splits and minor subdividing of parcels shown on the primary plat adhere to this ascending sequence. No parcel number shall ever be eliminated, except in the instance of a major re-subdivision requiring a new primary plat. The purpose of sequential parcel numbering is to easily ascertain within the document files whether any files are missing. When assigning plat numbers, the principal consideration should be given to placing that plat with the (existing plats that show adjacent parcels. Also, when there are two or more plats of the same number, the one bearing the latest date will prevail relative to the parcels shown thereon. In order to achieve accurate parcel numbering, it is imperative that the working copy of the official plats be kept current by the referencing of the newer plats on the older plats.

#### LAT AND PARCEL NUMBERING SYSTEM

The prime objective of this system is to have the parcel umber perform double duty for the person who is doing research. As erein proposed, the parcel number will indicate a particular file in the istrict recorder's office, in which can be found all papers and docuents relative to that particular parcel. Secondly, the parcel number ill indicate where in the district recorder's office that survey plat can e found pertinent to that particular parcel.

Another objective of the plat numbering system is to have led in one book, or folder, or drawer, all plats relating to a particular arcel. The key effectiveness of this system is the ability to immeditely go to the map relating to the parcel to be investigated without first oing to an index list or index map.

To achieve these objectives, it is important that parcel numers be in sequence, and that subsequent parcel splits and minor subviding of parcels shown on the primary plat adhere to this ascending equence. No parcel number shall ever be eliminated, except in the inance of a major re-subdivision requiring a new primary plat. The purage of sequential parcel numbering is to easily ascertain within the docuent files whether any files are missing. When assigning plat numbers, the principal consideration should be given to placing that plat with the disting plats that show adjacent parcels. Also, when there are two or ore plats of the same number, the one bearing the latest date will predl relative to the parcels shown thereon. In order to achieve accurate reel numbering, it is imperative that the working copy of the official ats be kept current by the referencing of the newer plats on the older plats.

#### SEQUENTIAL LINCEL NURSERING SYNTH District -Map No. Lot Use XXX XX (Legal Parcel.Mo.)  $0(1)$  $01$  $000$  $99$  $000$ 1000 26  $99$  $10$ 26

Maximuser

26,000 primary plats per district 99 lots per plat

Composition:

Range

Totel

1. The legal parcel number will be six (6) digits. The parcel number . is comprised of the map number and the lot number.

2. The district number will be the first digit, and used primarily in the central file. It will not be placed on the plats.

3. The map identification number consists of three (3) digits and a following leiter. Map numbers may be assigned in any order within each district.

4. The lot number is a ninimum of two (2) digits. However, six digits nust be shown on the plat for each parcel of land. (Map No. plus lot No.). Lot numbers are assigned beginning with "01" or each primary нар.

5. The land use in a letter ranging from A to Z. It identifies the nature of use of the land. This digit will appear on working index maps and control computer files. It is not part of the legal parcel number.

SEQUENTIAL LEACEL NEWCRING SYSTEM

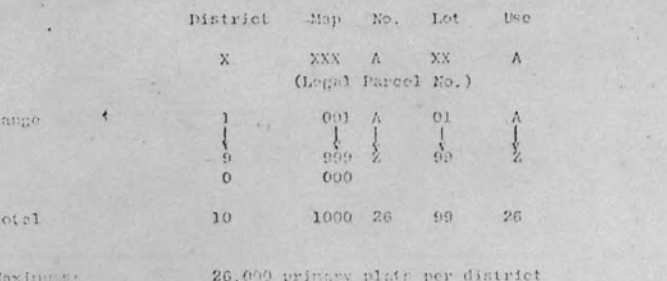

99 lots per plat

Composition:

- 1. The logal parcel number will be six (6) digits. The parcel number is comprised of the map number and the lot number.
- 2. The district number will be the first digit, and used primarily in the central file. It will not be placed on the plats...
- 3. The map identification number consists of three (3) digits and a following letter. Map numbers may be assigned in any order within each district.
- 4. The lot number is a ninimum of tvo (2) digits. However, six digits must be shown on the plat for each parcel of lard. (Map No. plus lot No.). Lot numbers are essigned beginning with "01" on each primary map.
- 5. The land use is a letter ranging from A to Z. It identifies the nature of use of the land. This digit will appear on working index maps art central computer files. It is not part of the legal parcel number.

SEQUENTIAL PARCEL NUMBERING SYSTEM continued

Categories of land use designators might include the following

examples:

 $\mathbb{C}$  $\mathbf{M}$ 

W

 ${\mathcal R}$ 

- agricultural commercial
- residential multiple
- wilderness
- residential single
- 
- industrial

EQUENTIAL PARCEL NUMBERENG SYSTEM continued

Categories of land use designators might include the following

 $u$ le

xamples:

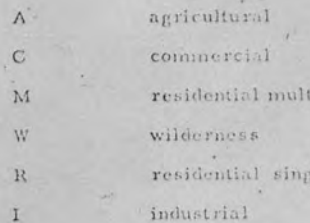

In page 4, no. 5 of Mr. Barry N. Grants' Peport, "Plat and Parcel Numbering System and Legal Decument Recording and Processing Precedures" 1970, it calls for land use designator in 1and parcels. It is suggested that the letters, ranging A-Z, be used to identify the uses of the lands. Therefore, the following list is made and based according to the major land uses found or may be expected to be found anywhere here in Micronesia.

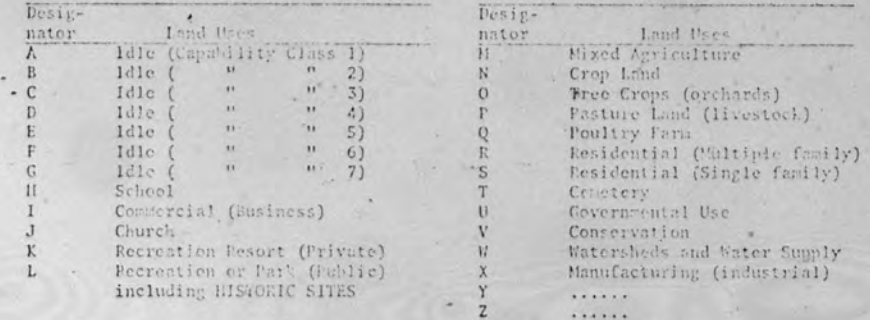

Letters A-6 dosignate land uses in idle states and by land classes in order of capability rating (1-7). The capability ratings are found by taking the score ranges between the lowest possible average of the "Scoring Factors" as shown on the attached Land Canability Score Sheet.

You will notice that the lowest possible average (-9) will ebviously be in the first column and the highest average (+39) in the last column giving a scoring range of 49. Also note that the P.R. scoring is somewhat different from the other factors.

Land class 1, designated by A shows that it is the highest rated iand and in . down-grading order to member 7, letter G.

All major land uses have been designated a letter from A-X for the present and leaving Y and 2 for future designators as maybe needed. Any one parcel of land hay contain nore then one class of land or sore than one existing use. . The designator is used to show the predominate capability class or present use.

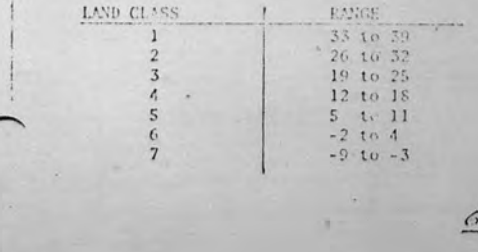

 $k$  the  $n = 1$ 

In page 4, no. 5 of Mr. Barry N. Grants' Peport, "Plat and Parcel Numbering em and Legal Document Recording and Processing Procedures" 1970, it calls land use designator in land parcels. It is surgested that the lefters, ran-A-Z, be used to identify the uses of the lands. Therefore, the following is made and based according to the major land uses found or may be expected e found anywhere here in Micronesia.

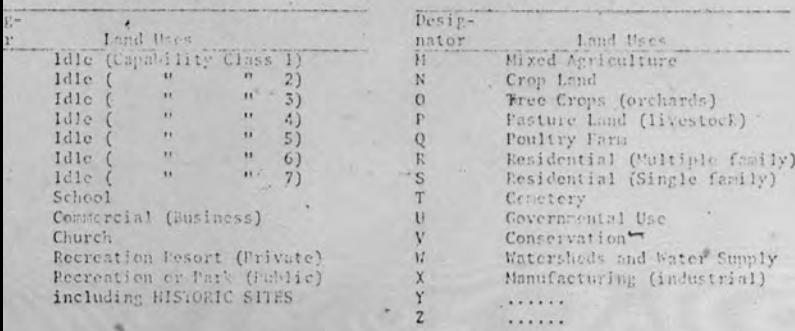

Letters A-G designate land uses in idle states and by land classes in order apubility rating (1-7). The capability ratings are found by taking the score es between the lowest possible average of the "Scoring Factors" as shown on attached Land Canability Score Sheet.

You will notice that the lowest possible average (-9) will ebviously be in first column and the highest average (+39) in the last column giving a scoring e of 49. Also note that the P.H. scoring is somewhat different from the other ors.

Land class 1, designated by A shows that it is the highest rated land and in . -grading order to number 7, letter G.

All major land uses have been designated a letter from A-X for the present leaving Y and 2 for future designators as maybe needed. Any one rarcel of nay contain more them one class of land or wore then one existing use. The guator is used to show the predeminate capability class or present use.

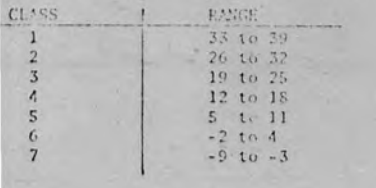

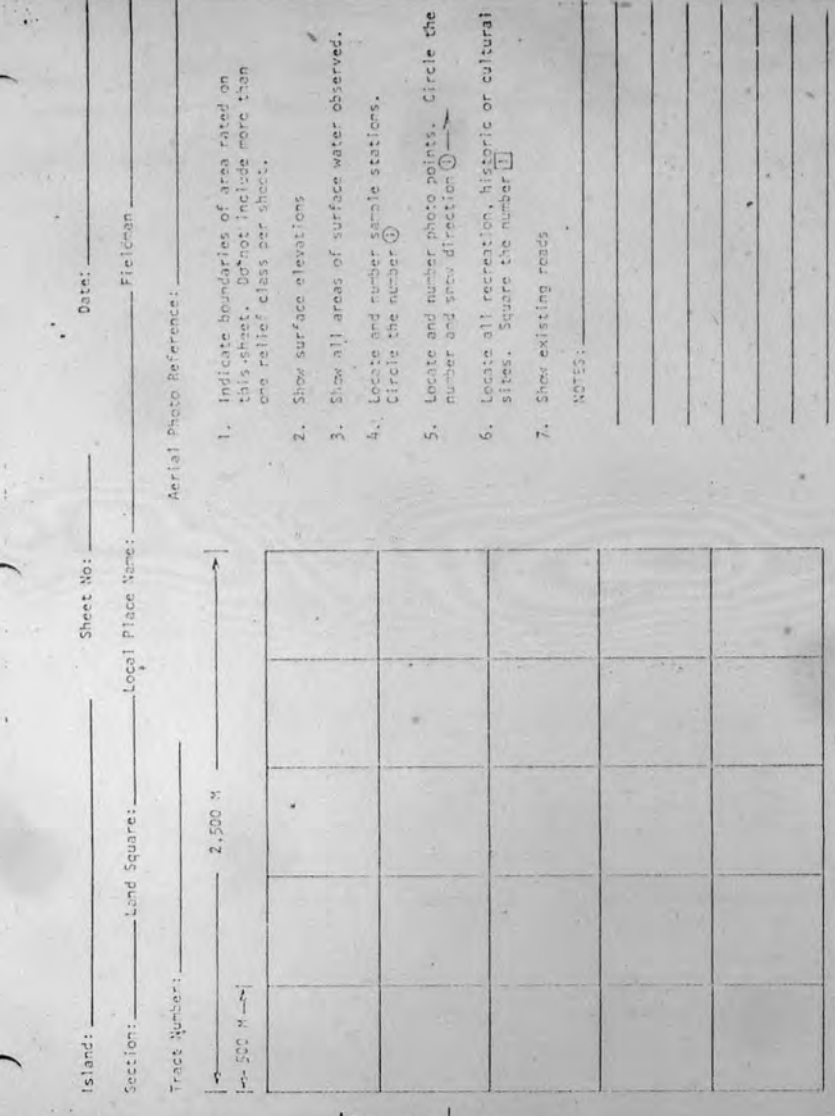

C

 $\mathcal{L}$ .

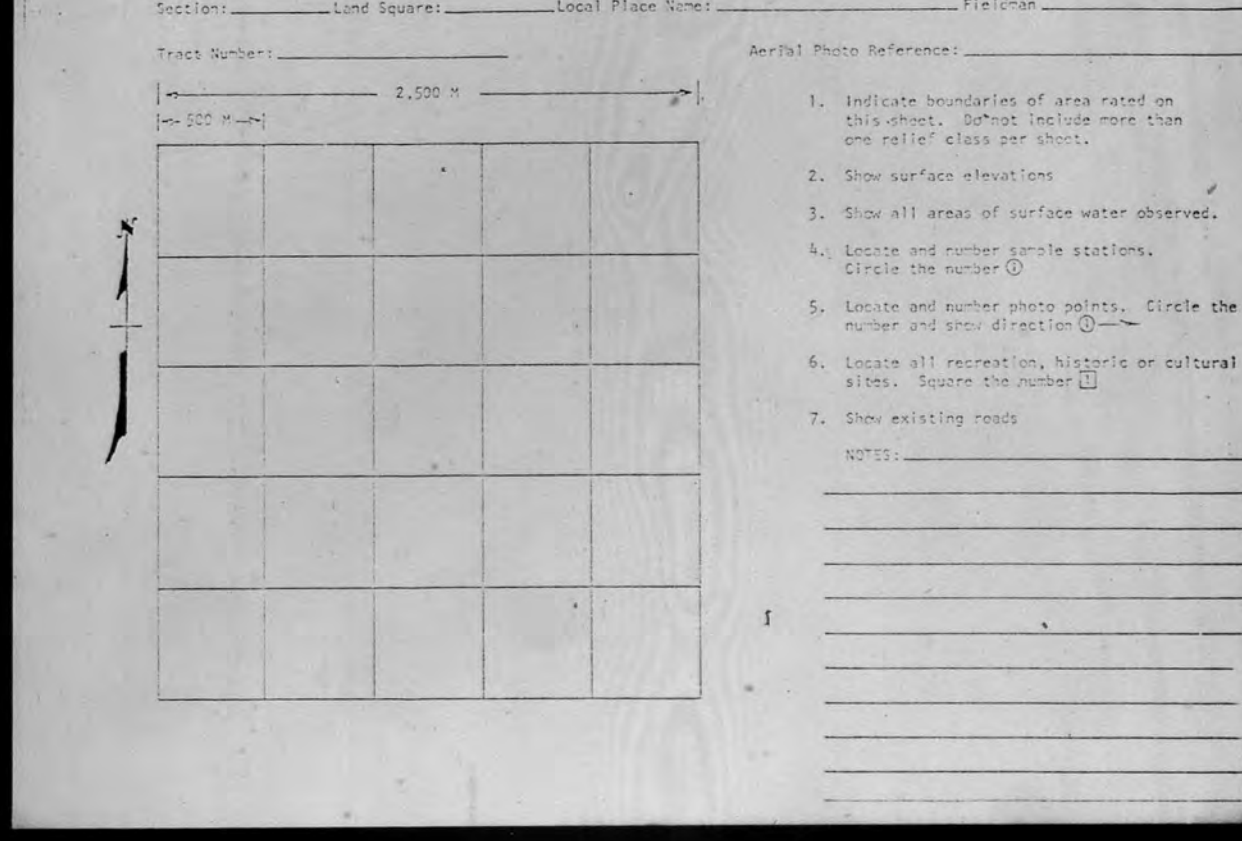

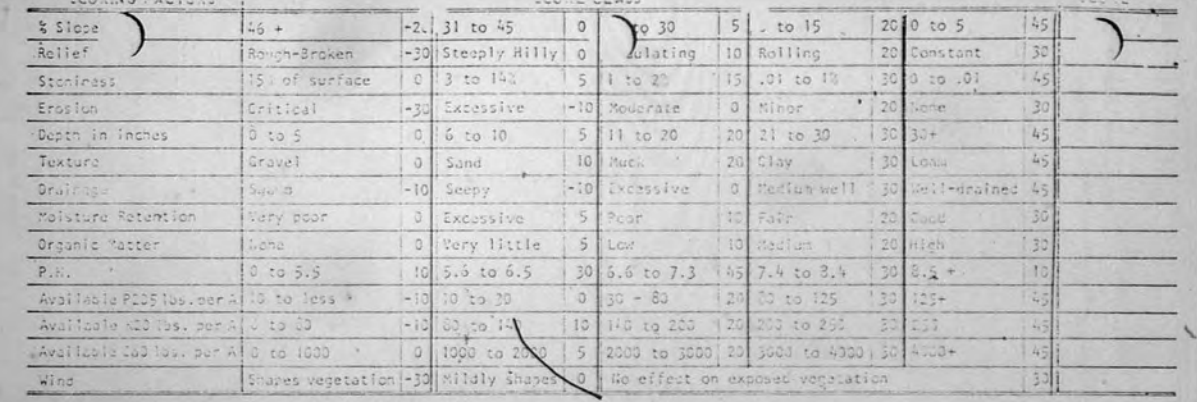

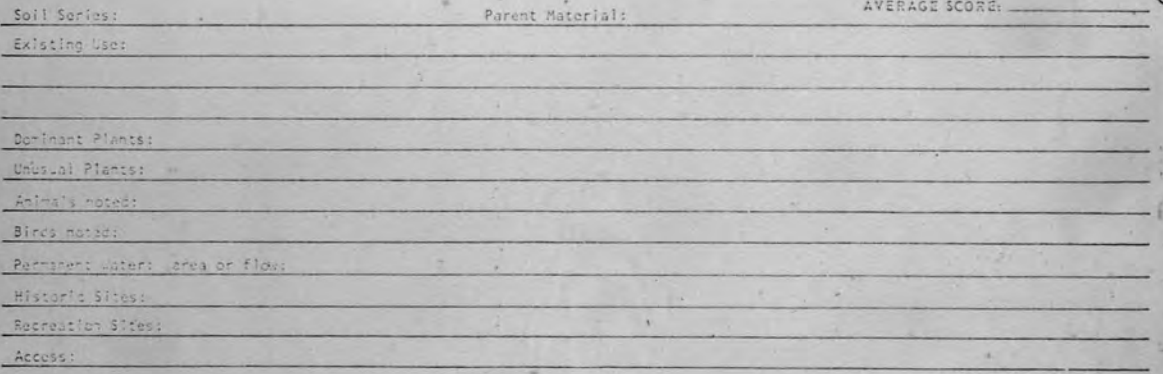

TOTAL

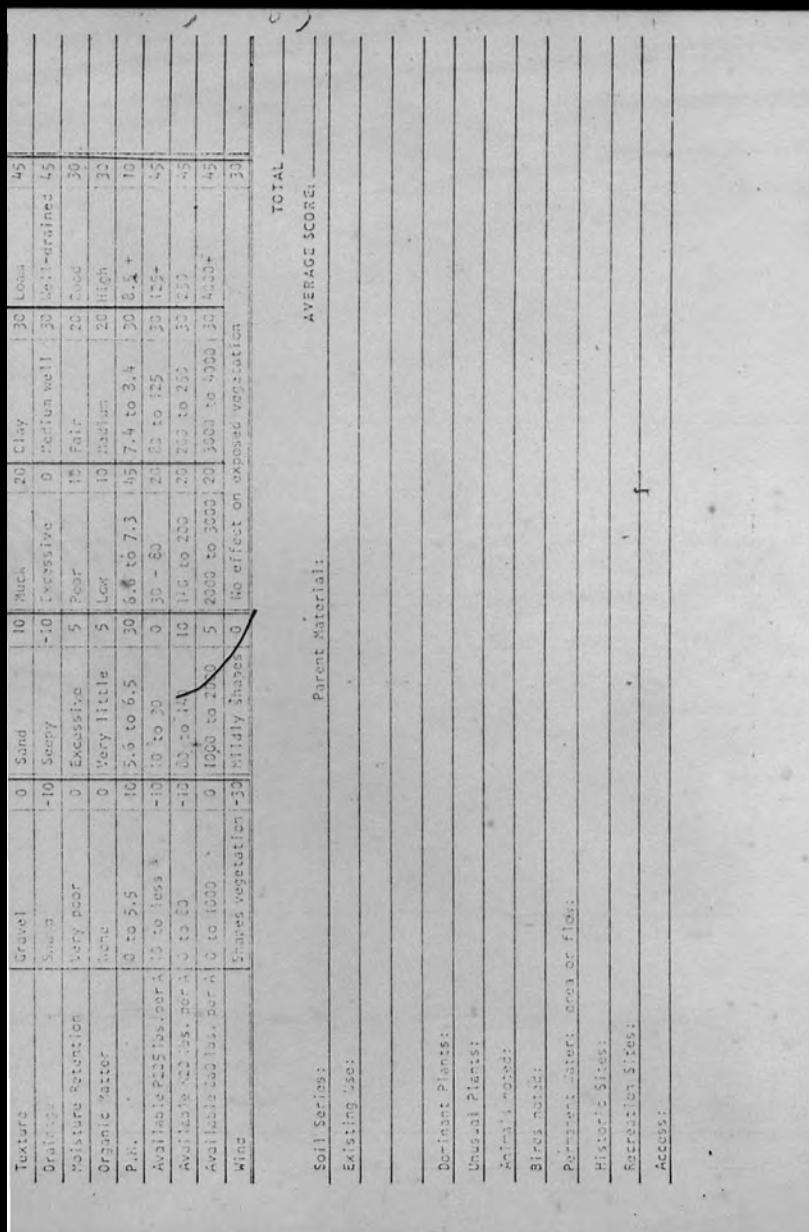

This pego reserved for future instructions - to be replaced at a later date.

۰.

 $\ddot{\phantom{a}}$ 

 $\overline{a}$ 

٠

 $\mathcal{A}$  $\sqrt{6}$ 

 $\mathcal{L}_{\mathcal{A}}$ 

 $\dddot{\cdot}$ 

 $\cdot$   $\cdot$ 

٠.

 $\boldsymbol{y}$ 

×

 $\bullet$   $\hskip 0.5cm \star$ 

J

 $\bullet$ 

×

 $\mu$ 

This page reserved for future instructions - to be replaced at a lator date.

All District Administrators For: All District Land Sanagement Cificers All Senior land Commissioners Territorial Survoyor

April-11, 1973.<br>Serial: 1812121 File:173.59.0

**WBROWN**:mto

 $\mathcal{L}_{\mathcal{L}}(x)$ 

Elimination of former Parcel Numbers on Cadastral Plats when parcel split, subdivision, or consolidation occuru.

Effective this date parcel numbers will be climinated under the conditions described in subject matter.

New numbers in ascending sequence, beginning with the next highest number to that shown on the primary plat, will be mastgood to all parcels resulting from the above conditions when mapped on a supplementary plat and the old original parcel number will be dropped.

An explanatory mention under NOTES should be included to the effect that the new parcels as shown (by number) are portions of former parcel #

Do not apply the foregoing to anything which has already been approved, or even checked but not yet approved, to date.

Do apply to all new such plats which are now in process of being drafted and in the future.

Ronald G. Perry

#### All District Administrators For: All District Lend Sanagement Cificers All Senior land Commissioners Territorial Surveyor

Elimination of former Parcel Numbers on Cadastral Plats when parcel split, subdivision, or consolidation occuru.

ive this date parcel numbers will be climinated under the ions described in subject matter.

mbers in ascending sequence, beginning with the next highest to that shown on the primary plat, will be assigned to reels resulting from the above conditions when mapped on lementary plat and the old original parcel number will ppod.

lanatory mention under NOTES should be included to the that the new parcels as shown (by number) are portions mer parcel #

apply the foregoing to anything which has already been ed, or even checked but not yet approved, to date.

ly to all new such plats which are now in process of being I and in the future.

G. Perry

## PLAT AND PARCEL LUSHER ASSIGNMENT PROGEDUM S

Whenever a survey plat for an area is completed and ready to become part of the land registry system, it may be assigned a primary plat newber. Assigning plat newtors in assending sequence is not mandefory for it may be desired to alle: for a volume of riscollaneous plats in. which instance the letter "W" could be used for 1000 primary plat numbers. A primary plat number will always have two zeros following the letter.  $c, g. : 123000.$ 

To be revi-

For each parcel on the primary plat, a six digit number. should be assigned beginning with XXX X "01" and increasing by one in sequence for as many perceis as there are on the primary plat. If it is necessary to assign numbers greater than 99, then two or more primary. plats should be made so that each primary plat reflects approximately 50 parcels or less per plat. This will allow for considerable future division of percels. Of course the size of the perceis should be considered when anticipating future subdividing.

#### Parcel Sulit

After a primary ptat has been filed and a parcel split occurs, a survey and plat are prepared and the next purcel number (s) in ascending order is assigned the parcel (s) that is being separated from the original parcel. The remainder of the parcel retains its original numbers. The supplemental plat number would become it. origin I plat number of three digits and the lotter and the following two digits would

#### WBROWN:mto

 $\mathcal{L} = \mathcal{L}_L$ 

April 11, 1973

Serial: 1.812121

File:173.59.0

## PLAT AND PARCEL NUMBER ASSIGNMENT PROGEDULES

Whenever a survey plat for an area is coupleted and ready to become part of the land registry system, it may be assigned a primary plat neaber. Assigning plat nectors in ascending segmence is not mandefory for it may be desired to allow for a volume of miscellancous plats in which instance the lotter "W" could be used for 1000 primary plat numbers. A primary plat number will always have two zeros following the letter. c. g.:  $123/00$ .

To be reven

For each parcel on the primary plat, a six dight number should be assigned beginning with XXX X "Of" and increasing by one in sequence for as many parcels as flere are on the primary plat. If it is necessary to assign numbers greater than 99, then two or more primary. plats should be made so that each primary plat reflects approximately 50 parcels or less per plat. This will allow for considerable future division of percels. Of course the size of the parcels should be considered when anticipating future subdividing.

#### Parcel Split

After a primary plat has been filed and a pancel split occurs, a survey and plat are prepared and the next purcel neither (s) in ascending order is assigned the parcel (s) that is being separated from the priginst parcel. The remainder of the parcel redsing its original nector. the supplemental plat number would become it original plat number of three digits and the letter and the following two digits would

### Parcel Split continued

reflect the highest parcel number on that plat. The plat would be filed in sequence behind the primary plat. The supplemental plat should be recorded prior to, or concurrent with, the documents conveying title to the newly created parcel.

### Resurvey

When a resurvey plat is filed of one or more parcels previously shown on a plat, then the plat number is composed of the primary plat's three numerical digits and one letter plus the highest number parcel shown on the resurvey plat. In the instance of a resurvey of a resurvey of a resurvey, or a resurvey of the highest numbered parcel of a parcel split, then duplicate plat numbers will occur. These plats should be filed together. Their respective dates of recording, as well as all plat recording dates, should be legibly shown on each plat and referred to in all jegal descriptions. e.g.: ""parcel number 123A 09 as shown on the Division of Lands and Surveys Official Cadastral Plat Number 123 A09, dated August 27, 1976, etc."

#### Subdividing

A subdivision of one or more parcels appearing on the same plat should be handled in the same manner as a parcel split, being careful to retain the original parcel numbers even though their new boundaries may not be contiguous to their former boundaries. A subdivision of parcels shown on two or more primary plats might be handled as above, and should certainly be attempted, but will probably have to be assigned a new primary plat numbers in which instance the parcel numbers will begin with "01".

### reel Split continued

flect the highest parcel number on that plat. The plat would be filed sequence behind the primary plat. The supplemental plat should be corded prior to, or concurrent with, the documents conveying title to newly created parcel.

#### survey

When a resurvey plat is filed of one or more parcels preously shown on a plat, then the plat number is composed of the primary at's three numerical digits and one letter plus the highest number parshown on the resurvey plat. In the instance of a resurvey of a rervey of a resurvey, or a resurvey of the highest numbered parcel of parcel split, then duplicate plat numbers will occur. These plats should filed together. Their respective dates of recording, as well as all plat cording dates, should be legibly shown on each plat and referred to in legal descriptions. e.g.: "parcel number 123A09 as shown on the vision of Lands and Surveys Official Cadastral Plat Number 123 A09, ted August 27, 1976, etc."

#### bdividing

A subdivision of one or more parcels appearing on the same it should be handled in the same manner as a parcel split, being careto retain the eviginal parcel numbers even though their new boundaries ty not be contiguous to their former boundaries. A subdivision of par-Is shown on two or more primary plats might be handled as above, and ould certainly be attempted, but will probably have to be assigned a w primary plat numbers in which instance the parcel numbers will bewith "01".

## Resubdividing

In the instance of a major resubdivision of many parcels. and in particular small parcels that are being combined and subdivided into larger parcels then require a new primary plat number to be assigned, and the parted numbers commence with "01". Reference to the new plat should be made on the working copy of the former plat. Such an instance of resubdivision could encompass many primary plats and secondary plats and eliminate their need to be a part of the working file. Reassignment of the eliminated plat and parcel numbers could be made. but extreme care should be exercised in doing so, and considerable time (50+ years) should clapse.

### Resubdividing

In the instance of a major resubdivision of many parcels, and in particular small parcels that are being combined and subdivided nto larger parcels then require a new primary plat number to be assignd, and the parcel numbers commence with "01". Reference to the new lat should be made on the working copy of the former plat. Such an nstance of resubdivision could encompass many primary plats and secndary plats and eliminate their need to be a part of the working file. eassignment of the eliminated plat and parcel numbers could be made, ut extreme care should be exercised in deing so, and considerable time 60+ years) should clapse.

### DISTRICT REGISTRY

. The basic function of the District Registry is to legally record all suitable presented documents so that they may serve as constructive notice to the public.

There are other functions that may also be performed, such as title searches, preparation of documents, providing copies of recorded documents, issuing new certificates of title (under the auspices of the Land Commissioner), and generally assist the public relative to their records of land title.

To perform all of these services might require extensive facilities, and since predicated on local conditions, no attempt will be made to suggest pertinent facilities. However, to perform the basic minimal functions will require at least 500 square feet of office space and ordinary office furniture, including legal-size files that can be securely locked (military specifications for classified material) and have suitable fire resistant capability.

The District Registry will also require at least one fulltime person (District Registrar), or more, depending on volume of transactions; and the following special equipment:

> one (1) 16mm rotary microfilmer one (1) 16mm viewer one (1) recording time clock one (1) electro static copier (8 1/2 x 14) one (1) bi-cycle, self-incrementing numerical stamp

#### DISTRICT REGISTRY

. The basic function of the District Registry is to legally cord all suitable presented documents so that they may serve as nstructive notice to the public.

There are other functions that may also be performed. ch as title searches, preparation of documents, providing copies recorded documents, issuing new certificates of title (under the spices of the Land Commissioner), and generally assist the public lative to their records of land title.

To perform all of these services might require extensive cilities, and since predicated on local conditions, no attempt will made to suggest pertinent facilities. However, to perform the sic minimal functions will require at least 500 square feet of office ace and ordinary office furniture, including legal size files that can securely locked (military specifications for classified material) d have suitable fire resistant capability.

The District Registry will also require at least one fullme person (District Registrar), or more, depending on volume of ansactions; and the following special equipment;

> one (1) 16mm rotary microfilme: 16mm viewer one  $(1)$ recording time clock one  $(1)$ electro static copier (8 1/2 x 14) one  $(1)$

> > $10$

one (1) bi-cycle, self-incrementing numerical stamp

- DAILY LOG PROCEDURE:
- 1. One person only should be responsible for dispersing the daily log sheets.
- 2. At the commencement of business each day he should date the log sheet with that day's date.
- 3. He should assign entry numbers in a consecutive manner, beginning with "1" cach day, and continue using ascending numbers for all additional log sheets used during that day.
- 4. In a calendar book should be recorded the highest entry number assigned each log sheet so that the next higher number may be easily and accurately determined when additional log sheets are needed during that day.
- 5. At the close of the day the keeper of the log sheets will collect all log sheets and documents for that day.
- 6. He will attach, with a paper clip, to each log sheet the documents shown on that log, sheet, in the same sequence as they appear on the log sheet.
- 7. He will then place in ascending numerical sequence by entry number all of the log sheets and their attached documents. During this process he will make certain that there are no missing log sheets or documents and that the last entry number corresponds with the highest entry number assigned for that day as recorded in the calendar book.
- 8. When all log sheets, documents and entry numbers are accounted for, he will then circle in red ink the highest entry number on the last logsheet which is the highest entry number used that day.
- 9. All log sheets and documents should then be delivered for microfilming. or placed in a safe repository.

### Y LOG PROCEDURE:

e person only should be responsible for dispersing the daily logects.

the commencement of business each day he should date the log ect with that day's date.

should assign entry numbers in a consecutive manner, beginning th "1" each day, and continue using ascending numbers for all ditional log sheets used during that day.

a calendar book should be recorded the highest entry number signed each log sheet so that the next higher number may be easily . d accurately determined when additional log sheets are needed ring that day.

the close of the day the keeper of the log sheets will collect all log ects and documents for that day.

will attach, with a paper clip, to each log sheet the documents own on that log, sheet, in the same sequence as they appear on the sheet.

will then place in ascending numerical sequence by entry number of the log sheets and their attached documents. During this process will make certain that there are no missing log sheets or documents d that the last entry number corresponds with the highest entry number signed for that day as recorded in the calendar book.

ien all log sheets, documents and entry numbers are accounted for, will then circle in red ink the highest entry number on the last log ect which is the highest entry number used that day.

Tog sheets and documents should then be delivered for microfilming, placed in a safe repository.

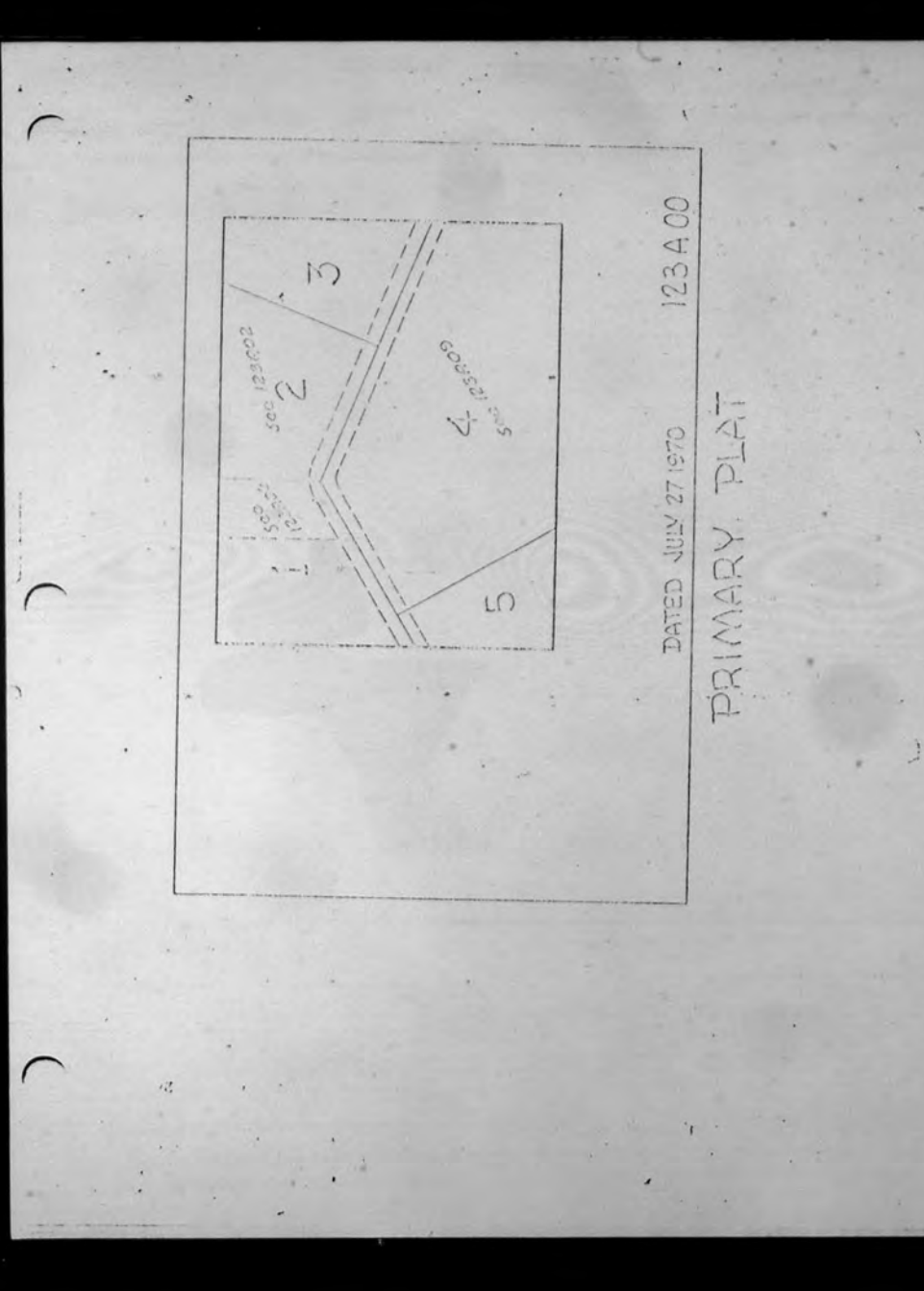

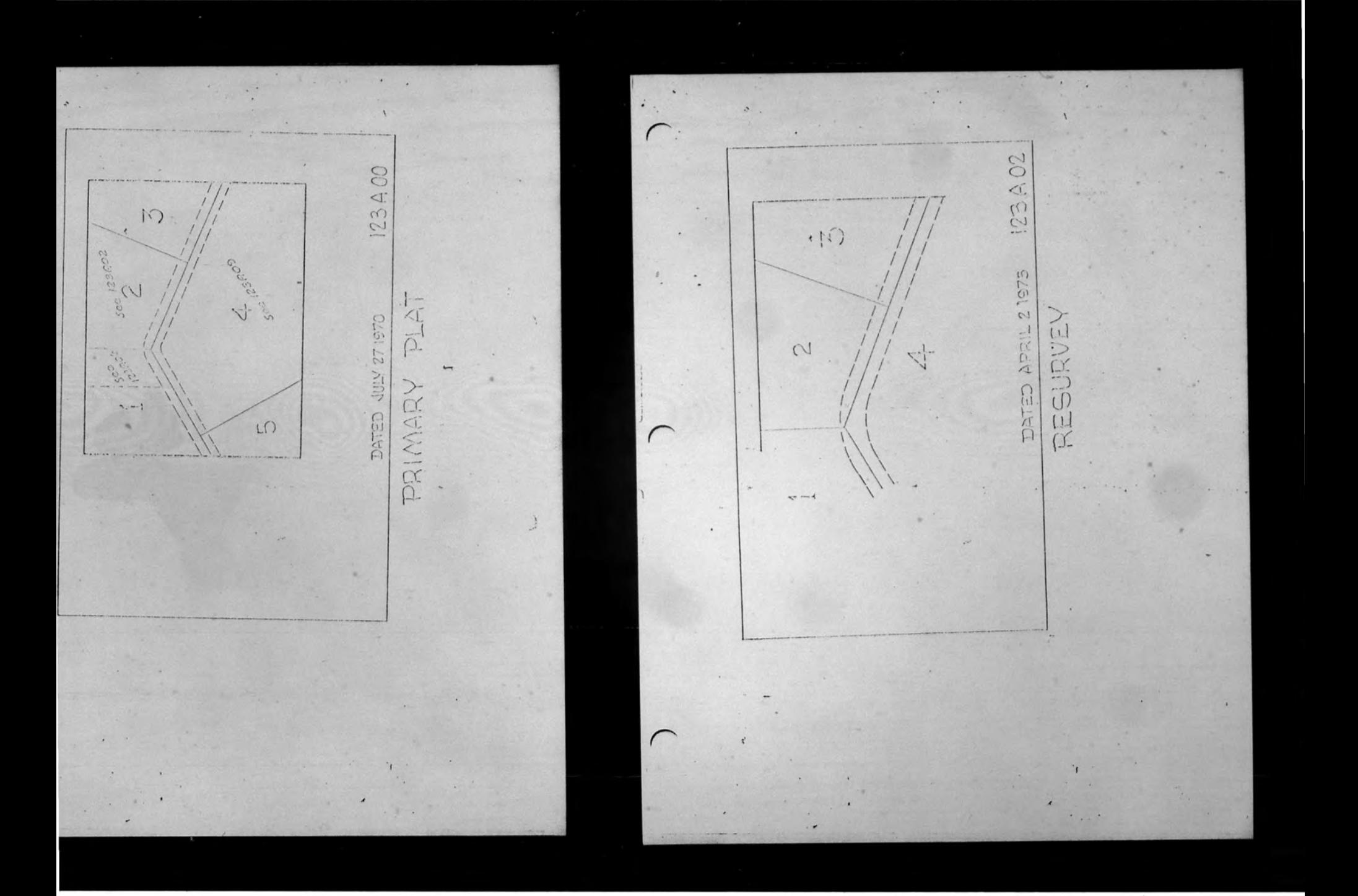

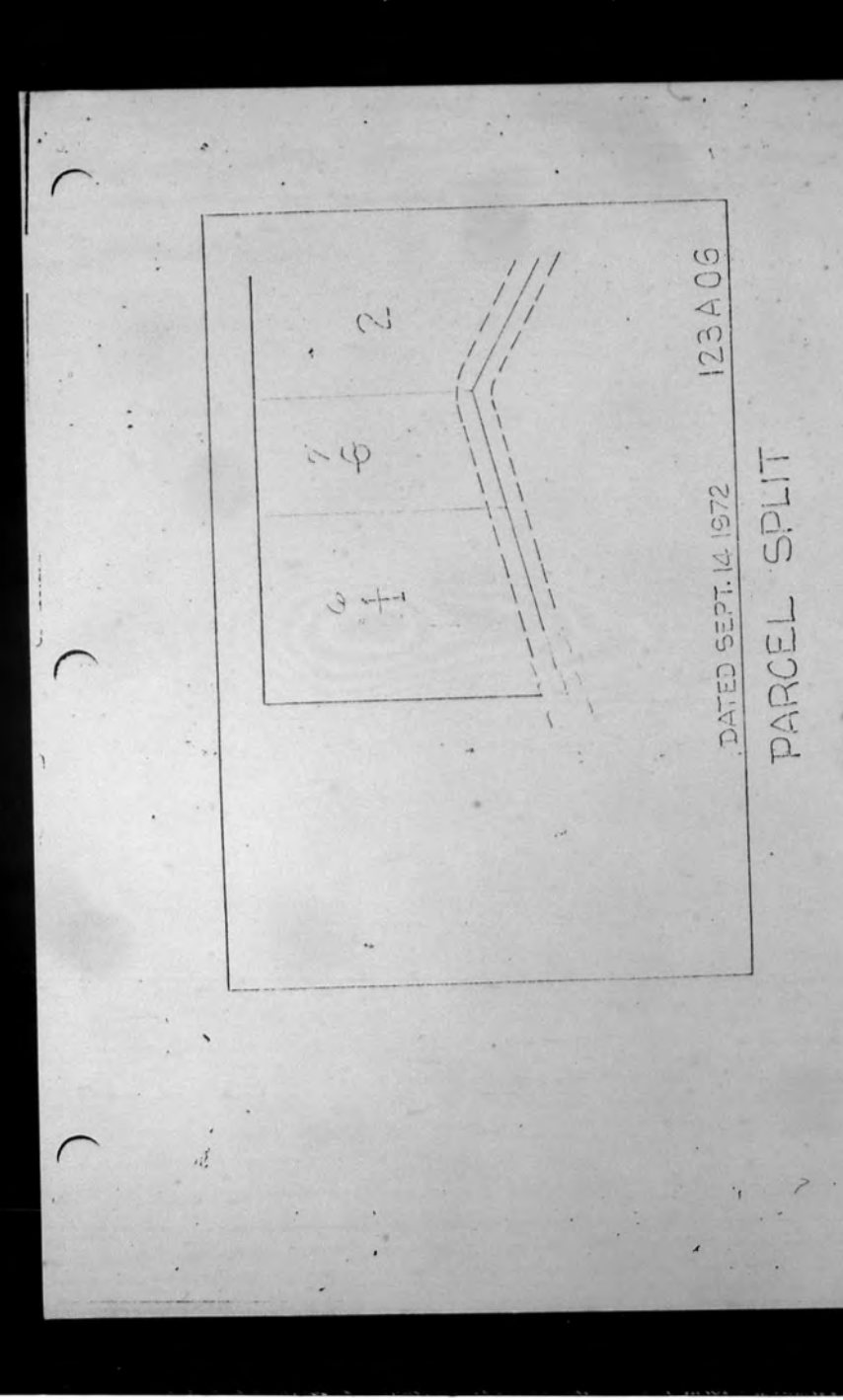

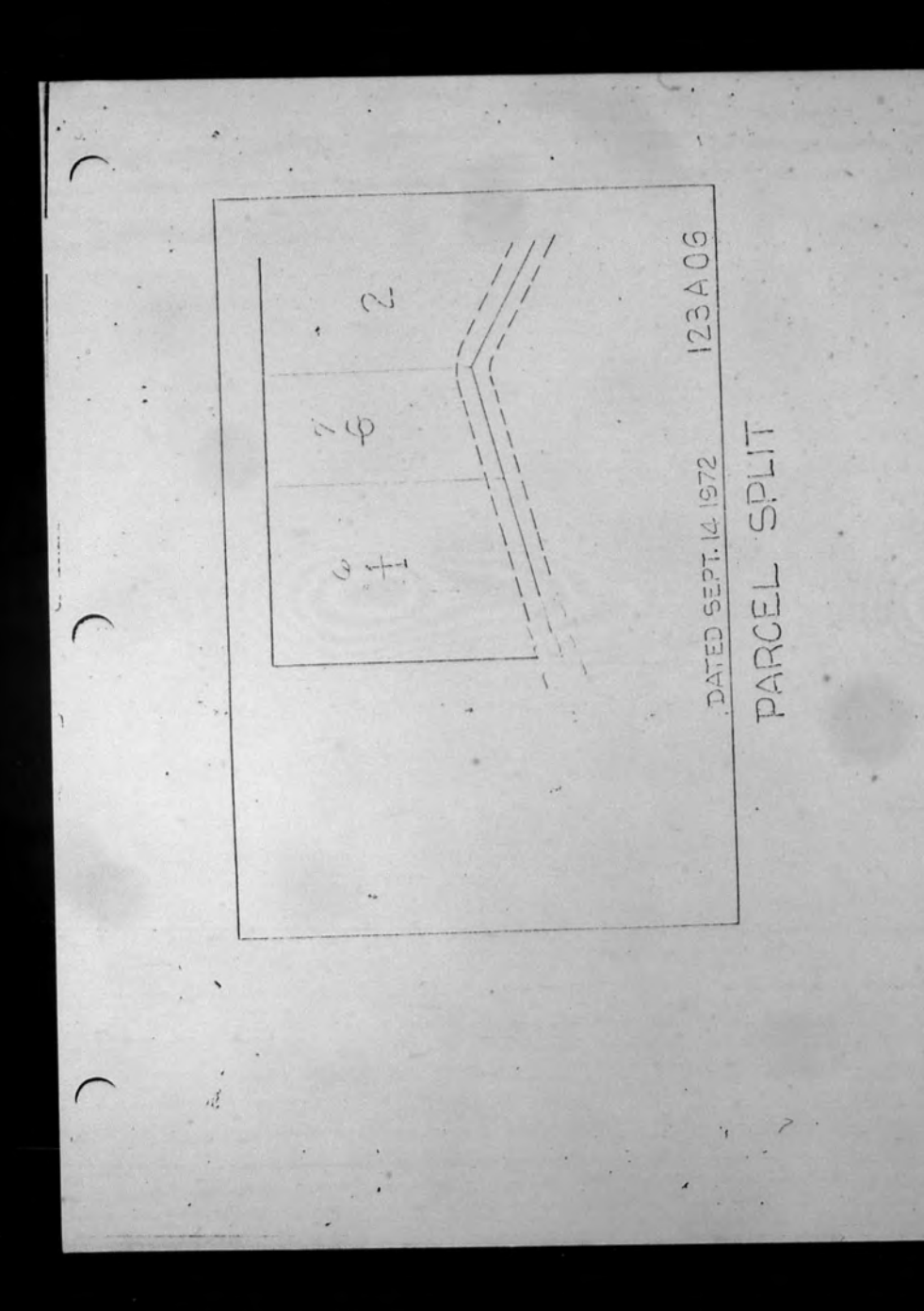

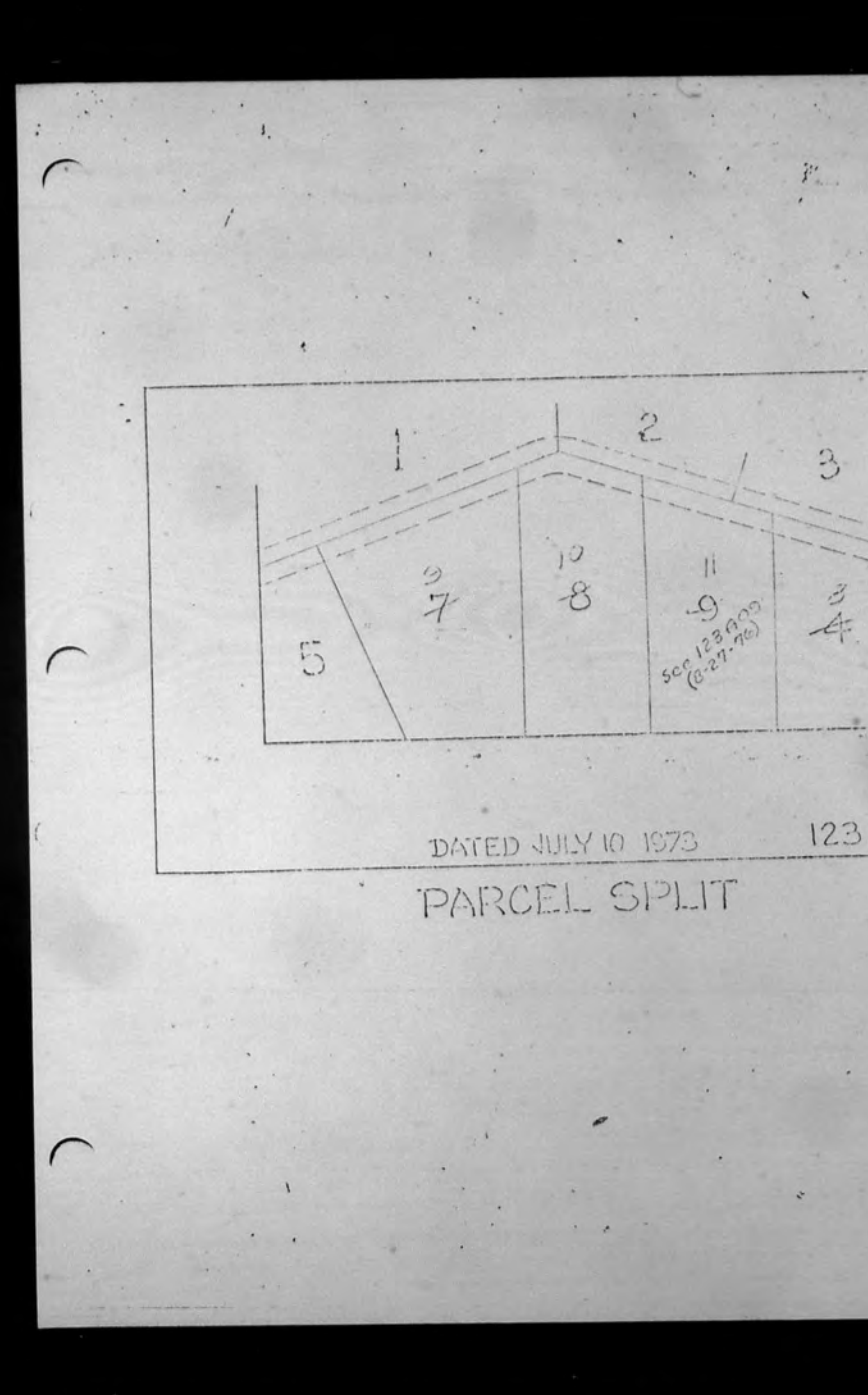

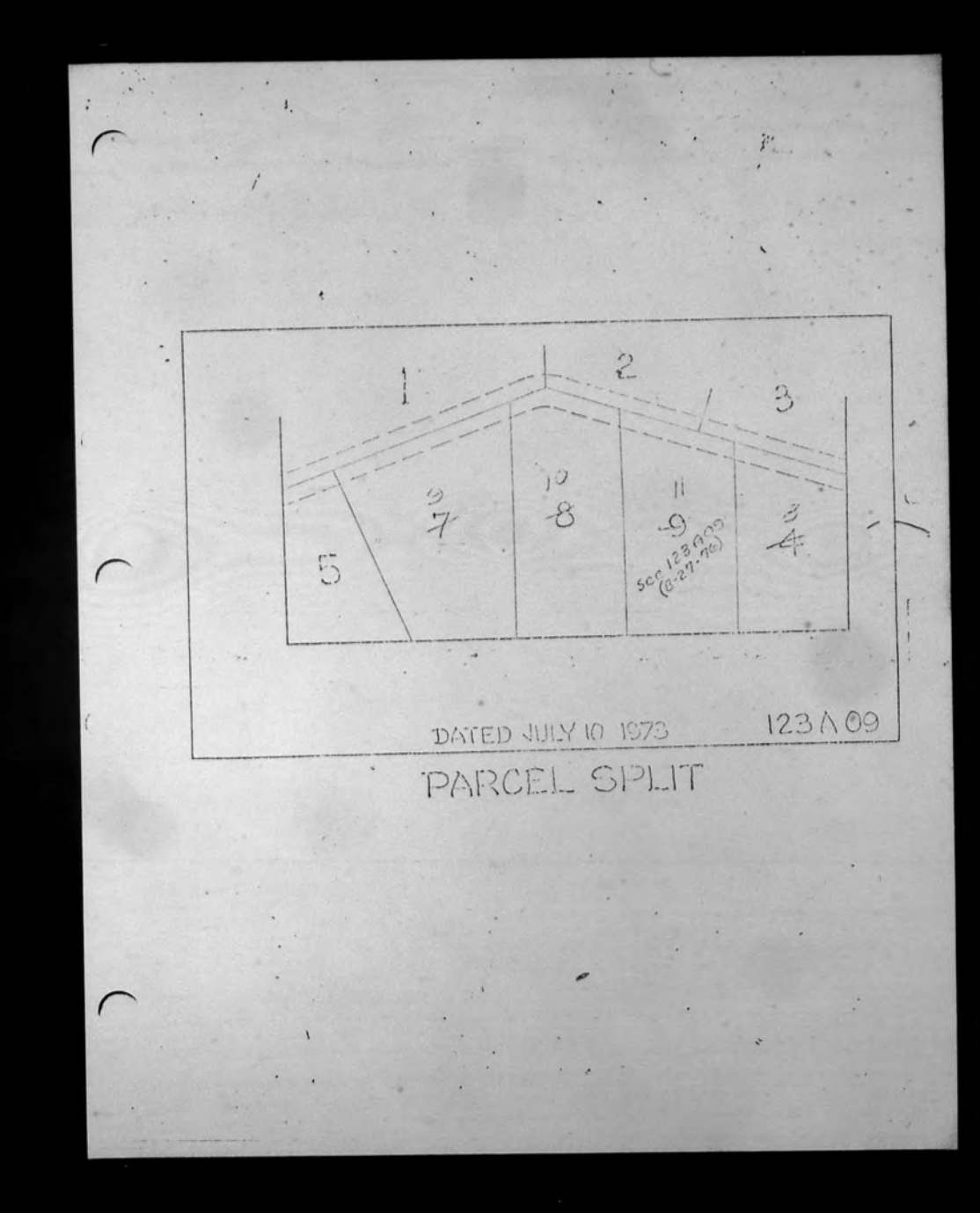

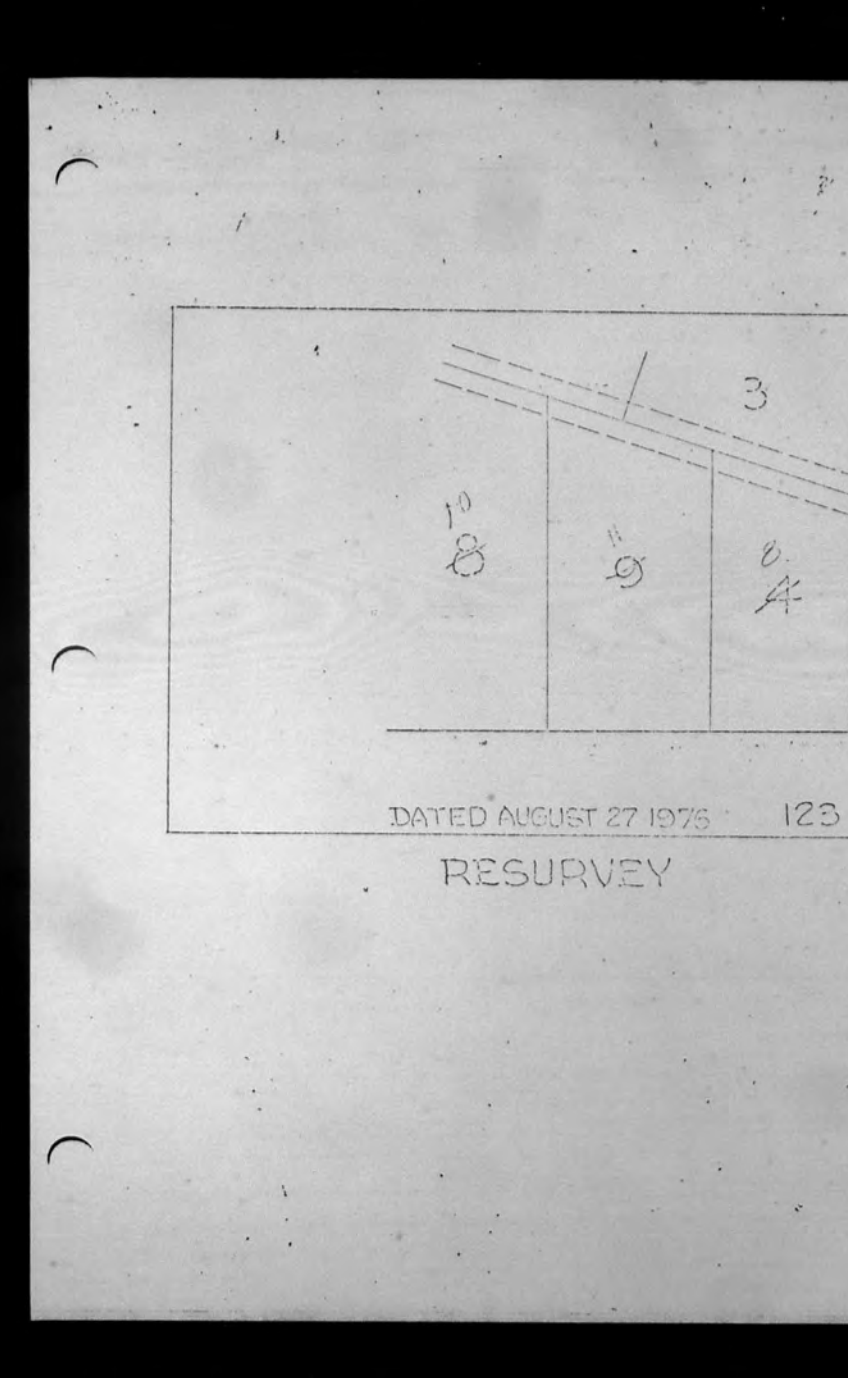

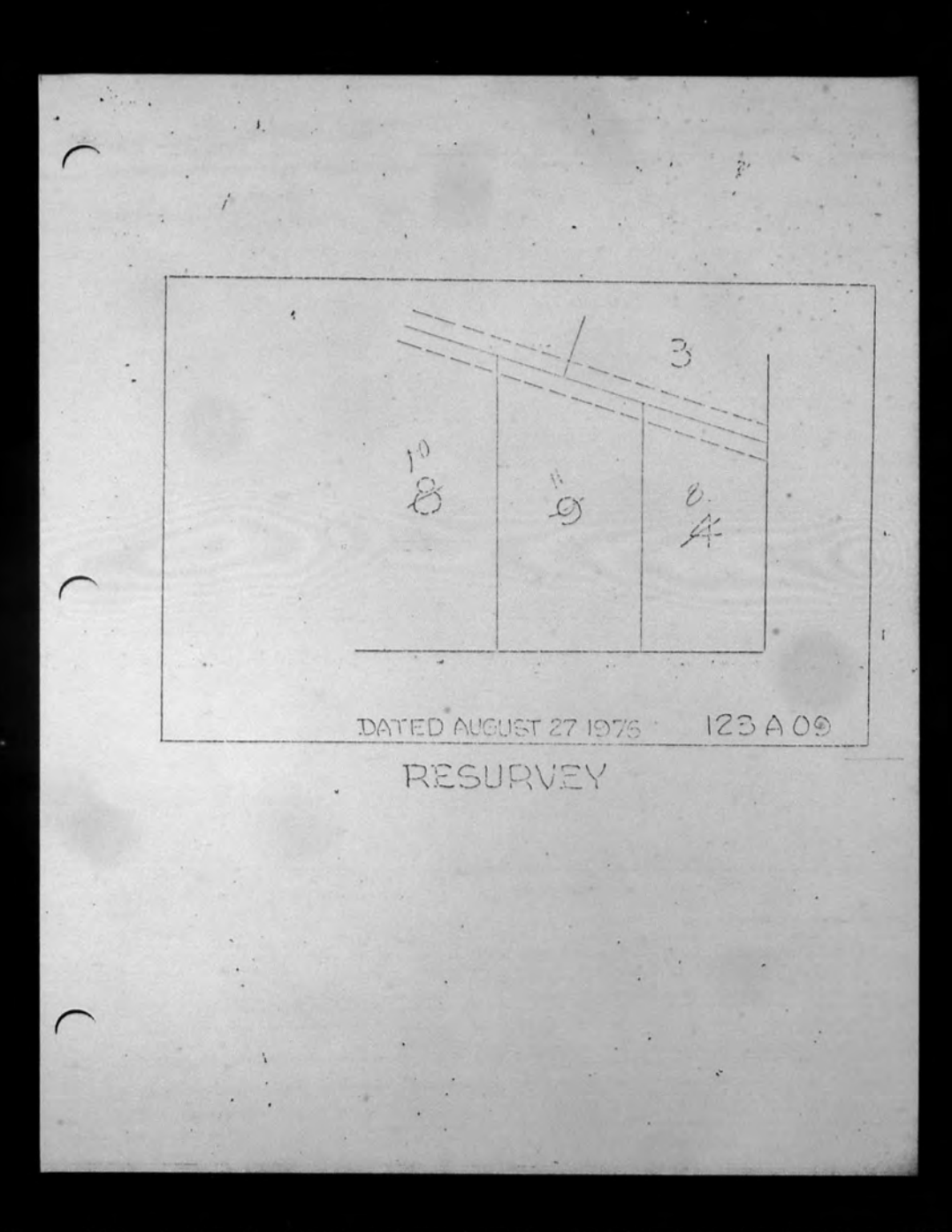

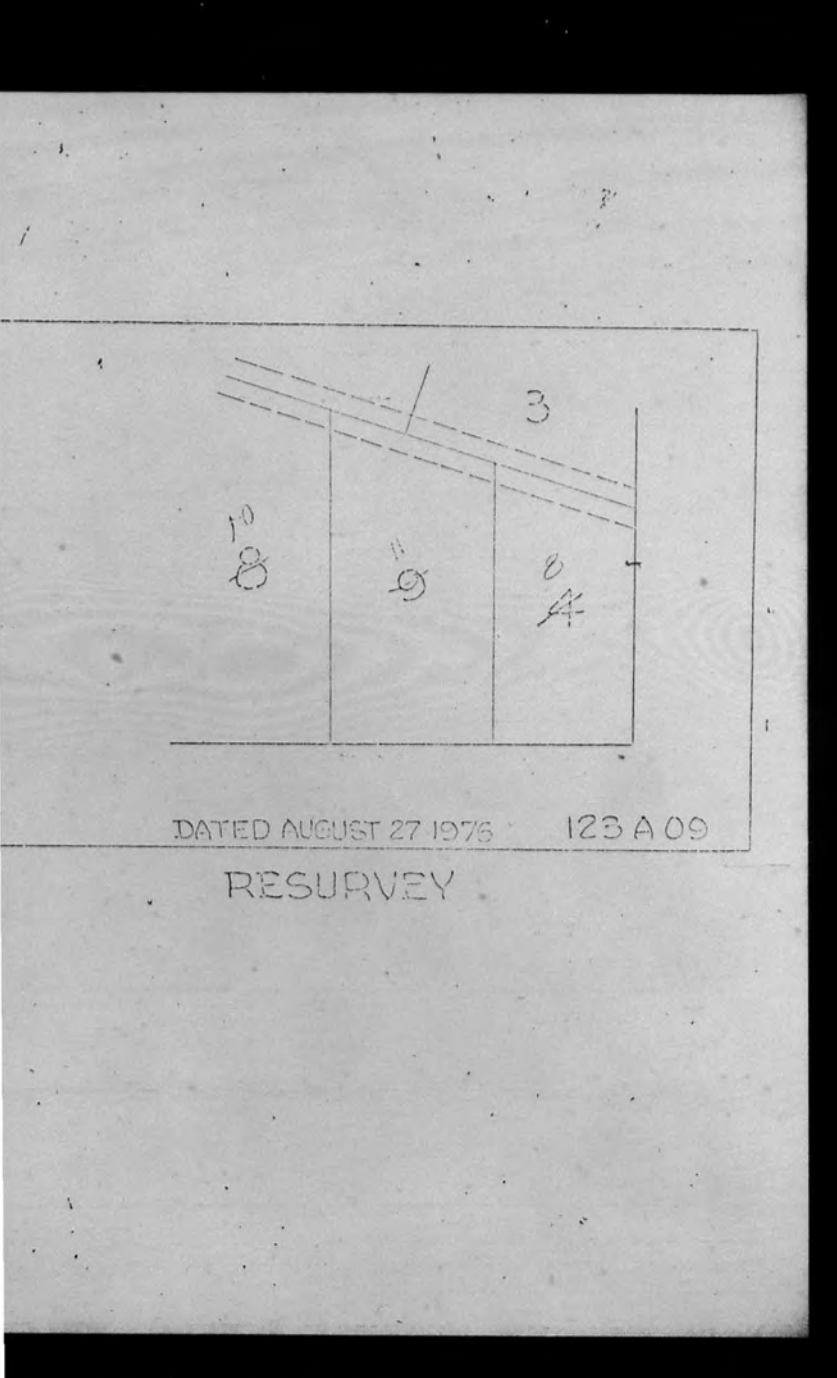

10. In general, it is desirable to have posted on the daily log, in consecutive entry number order, all documents of a group that are related to each other. To achieve this sequential arrangement may require obtaining from the person in charge of the daily log, one or more blank  $\log$  sheets with a sufficient number of lines for the group of documents being recorded. If one person only is performing all entries to the daily log then proper sequencing is automatic and no special procedure is required.

o have posted on the daily log, in conr, all documents of a group that are chieve this sequential arrangement may person in charge of the daily log, one or a sufficient number of lines for the group d. If one person only is performing all proper sequencing is automatic and no ed.

 $13$ 

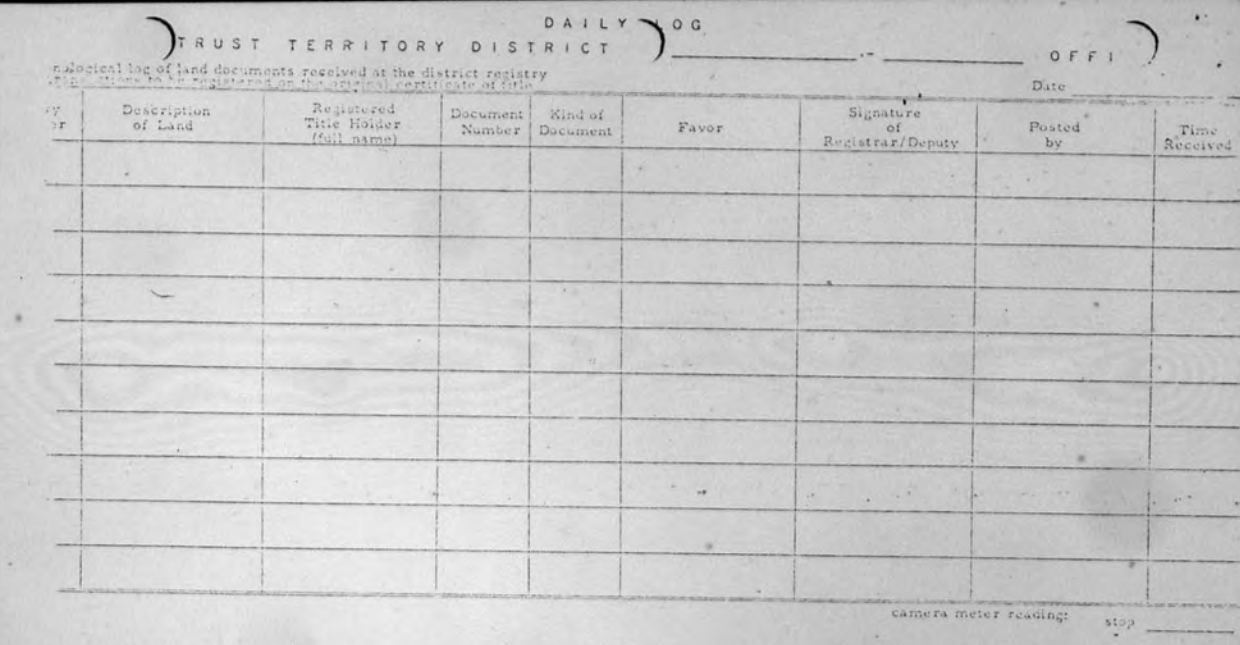

start difference number of exposures to be made

Aries to be inserted in black ink by duly authorized official designated by the District Reputzer and to permitted as a cross out incorrect entries and initial a District Registrar to countersign correction

microfilmed by

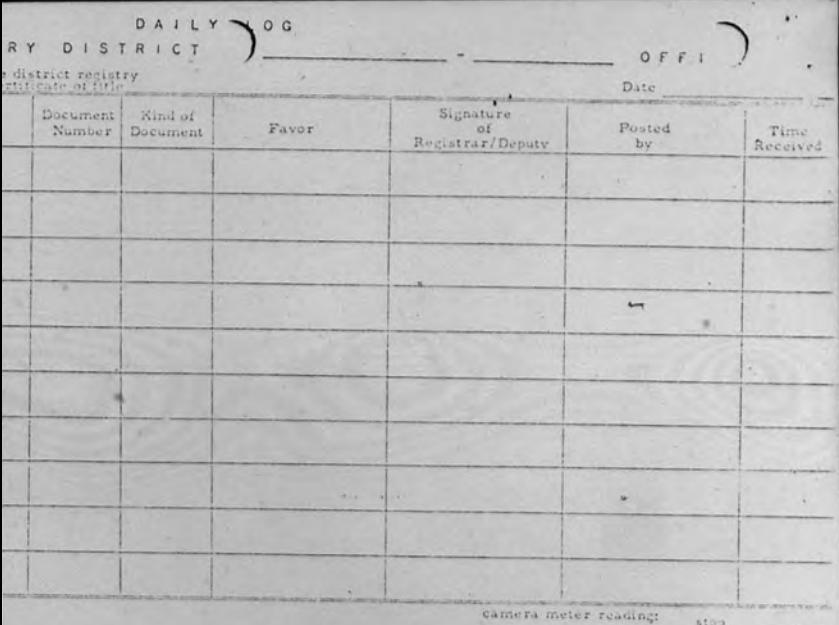

rised official designated by the District Reputrir al - District Registrar to countersign correction

start. difference number of exposures to be made micronimed by

### RECORDING PROCUDURE:

- 1. If a group of related documents are to be recorded, determine from the person submitting the documents the order of the documents to be recorded. Also, make certain before posting this group of documents to the daily log that there are a sufficient number of available. lines with consecutive entry numbers (may be on more than one log sheet) to accommodate the group of related documents.
	- (See paragraph ten of Daily Log Procedure.)
- 2. In their respective order post each document to the daily log sheet using one line for each document.
	- a. The entry number should already be on the log sheet. If there is no entry number return that sheet to the person in charge and obtain a log sheet with entry numbers.
	- b. Post the description of the land as shown in the document. Use the legal parcel number. If there is no legal parcel number then post the description as given. Abbreviate if necessary. If the description is too lengthy to fit in the provided space then post the general geographical area and write "see docu". If there is no description, such as would be the case in a divorce decree, then draw a line through the column,
	- c. Next, write the name of the present title halder if known. If unknown, draw a line. When a man and wife are named, post only the man's name following with ETUX.Y When many names are shown as title holders post the first

#### ECORDING PROCEDURE:

If a group of related documents are to be recorded, determine from the person submitting the documents the order of the documents to be recorded. Also, make certain before posting this group of documents to the daily log that there are a sufficient number of available lines with consecutive entry numbers (may be on more than one log sheet) to accommodate the group of related documents, (See paragraph ten of Daily Log Procedure.).

In their respective order post each document to the daily log sheet using one line for each document.

- a. The entry number should already be on the log sheet. If there is no entry number return that sheet to the person in charge and obtain a log sheet with entry numbers.
- b. Post the description of the land as shown in the document. Use the legal parcel number. If there is no legal parcel number then post the description as given. Abbreviate if necessary. If the description is too lengthy to fit in the provided space then post the general geographical area and write "see docu". If there is no description, such as would be the case in a divorce decree, then draw a line through the column.
- c. Next, write the name of the present title holder if known. If unknown, draw a line. When a man and wife are named, post only the man's name following with ETUX.Y When many names are shown as title holders post the first

 $14$ 

name and follow with ETAL.

- d. Now post the kind of document. Abbreviate if necessary.
- e. The person or company in whose favor the document states is now posted. This person is usually someone other than the present title holder, but could be a new fitte holder.
- f. The time is then stamped on the document and on the log sheet, on the line on which that document is posted.
- g. Next, stamp the document number on the document in the provided space, then stamp or post this same number on the log sheet. Verify that these two document numbers are identical.
- 3. If the owner's duplicate certificate of title is present it should now be posted with the relative documents being recorded. If a new original certificate of title is being issued then the posting of the encumbrances should have been previously performed by the title examiner and only the document number (s) and date (s) need be posted.
- 4. The registrar, or his deputy, should now check the entries posted to the log sheet, and pay particular attention to the validity and sameness of document numbers and time between corresponding documents and log sheet entries. When he is satisfied as to their correctness he should then sign the log sheet.
- 5. If the duplicate certificate of title and/or the original certificate of title is present then the registrar, or his deputy, should check any

une and follow with ETAL.

ow post the kind of document. Abbreviate if cessary.

posting thereon, and when satisfied as to the validity, sign the certif-

6. In the instance of a duplicate certificate of title being complete as to

holder.

form and all cignatures at this time, it may be returned to the title

 $16$ 

e person or company in whose favor the docuent states is now posted. This person is usually meone other than the present title holder, but uld be a new title holder.

e time is then stamped on the document and on I log sheet, on the line on which that document posted.

xt, stamp the document number on the document the provided space, then stamp or post this same nber on the log sheet. Verify that these two docunt numbers are identical.

s duplicate certificate of title is present it should now th the relative documents being recorded. If a new origde of title is being issued then the posting of the encumdd have been previously performed by the title examiner document number (s) and date (s) need be posted. r, or his deputy, should now check the entries posted to , and pay particular attention to the validity and sameness numbers and time between corresponding documents and ries. When he is satisfied as to their correctness he ign the log sheet.

te certificate of title and/or the original certificate of at then the registrar, or his deputy, should check any

## MICROFILMING PROCEDURE:

and when anticited as to the validity, sign the certif-

c of a duplicate certificate of title being complete as to

signatures at this time, it may be returned to the fitle

- 1. Before microfilming, check the sequence of log sheets and documents. The log sheets precede the documents and are in sequence by entry number. There should be no missing numbers. The first entry number on the first log sheet should be "1". The kest log sheet should have the highest number and it should be circled with red ink. If any of these checks does not prove then there are missing bue sheets and possibly missing documents. In such an instance inform the deputy registrar. When all the log sheets are present and in sequence, then check the documents for sequential order by document number.
- 2. Count the number of exposures that will be required in order to photograph both sides of each document.' Add one exposure for the logsheet. Enter this total in the space provided on the log sheet. Each group of documents and their related log shoet should be counted prior to microfilming.
- 3. Before microfilming cach group enter on the log sheet the camera meter reading.
- 4. For each group of documents interofilm first the log sheet and then the documents, making certain to film both sides of a decument so printed.
- 5. After microfilming each group enter on the log sheet the camera meter reading. Subtract the two meter readings and compare this with the predetermined exposure count. If the two figures do not correspond, recheck the predetermined exposure count. If there is still a discrepancy then retake the entire group making certain to re-enter the new meter readings. A retake card should be filmed

HCROFILMING PROCEDURE:

Before microfilming, check the sequence of log sheets and documents. The log sheets precede the documents and are in sequence by entry number. There should be no missing numbers. The first entry number on the first log sheet should be "1". The last log sheet should have the highest number and it should be circled with red ink. If any of these checks does not prove then there are minding log sheets andpossibly missing documents. In such an instance inform the deputy registrar. When all the log sheets are present and in sequence, then check the documents for sequential order by document number. Count the number of exposures that will be required in order to photograph both sides of each document. Add one exposure for the log sheet. Enter this total in the space provided on the log sheet. Each group of documents and their related log sheet should be counted prior to microfilming.

Before microfilming each group enter on the log sheet the camerameter reading.

For each group of documents microfilm first the log sheet and then the documents, making certain to film both sides of a document so printed.

After microfilming each group enter on the log sheet the camera meter reading. Subtract the two meter readings and compare this with the predetermined exposure count. If the two figures do not correspond, recheck the predetermined exposure count. If there is still a discrepancy then retake the entire group making certain to re-enter the new meter readings. A retake card should be filmed

prior to the refilming process and this exposure incorporated into the meter reading count.

6. Sign and date each log sheet and re-clip the log sheets and documents into one group and deliver to the person in charge of xeroxing. 7. Send the film to the central registrar's office for processing. 8. When the central registrar's office confirms the film has been katisfactorily processed, only then may the original documents be mailed to their proper recipients, or filed in their respective document. folder. Also, after film confirmation the log sheets may be bound.

prior to the refilming process and this exposure incorporated into the meter reading count.

Sign and date each log sheet and re-elip the log sheets and documents into one group and deliver to the person in charge of xeroxing. Send the film to the central registrar's office for processing. When the central registrarts office confirms the film has been satisfactorily processed, only then may the original documents be mailed to their proper recipients, or filed in their respective document folder. Also, after film confirmation the log sheets may be bound.

 $18\,$ 

## XEROXING PROGEDURE:

- 1. Make one xerox copy of each document that is not to be retained.
- by the registrar's office and one copy of each log sheet.

2. Keep separate the copies from the originals. File the original log sheets and documents in a safe repository to avait film confirmation. Deliver the copies to the person in charge of posting.

#### ERONING PROCEDURE:

Make one xerox copy of each document that is not to be retained by the registrar's office and one copy of each log sheet.

Keep separate the copies from the originals. File the original log sheets and documents in a safe repository to await film confirmation. Deliver the copies to the person in charge of posting.

19

### POSTING PROCEDURE

- 1. Using the log sheet copy, remove from the files those folders pertinent to the parcels shown on the log sheet. As each folder is removed, from the file drawer substitute one poster's flag. (See Note "A", )
- 2. Post outo the certificate of title the preseribed data.

3. Insert into the folder the pertinent documents.

4. Sign the log sheet on the line just posted.

- 5. Return the folders to the file drawers and retrieve the poster's flags.
- 6. Mail the copies of the log sheets to the central registrar's effice.

### Notes.

- a. A flag is a piece of cardboard, or like material, which has height and width dimensions the same as the folder for which it will substitute. Each poster, searcher, and examiner has his own flags on which is written his name. When he substitutes one of his flags for a folder he must write on the flag the number of the folder he is taking, and the date. Monthly inventiny is advisable of folders that are not in the file drawers. Those persons, who have infrequent need of folders do not require their own flags and may use a general flag on which they would place their name in addition to the date and folder number, b. The processes of microfilming and xeroxing may be per-
- formed in any convenient order, however, there should be no deviation in the sequence of events within each process.

#### POSTING PROCEDURE:

1. Using the log sheet copy, remove from the files those folders pertinent to the parcels shown on the log sheet. As each folder is removed from the file drawer substitute one poster's flag. (See Note "A", ) 2. Post outombe certificate of title the prescrit d data.

3. Insert into the folder the pertinent documents.

4. Sign the log sheet on the line just posted.

5. Return the folders to the file drawers and retrieve the poster's flags. 6. Mail the copies of the log sheets to the central registrar's office.

### Notes

a. A flag is a piece of cardboard, or like material, which has height and width dimensions the same as the folder for which it will substitute. Each poster, searcher, and examiner has his own flags on which is written his name. When he substitutes one of his flags for a folder he must write on the flag the number of the folder he is taking, and the date. Monthly inventory is advisable of folders that are not in the file draw is. Those persons, who have infrequent need of folders do not require their own flags and may use a general flag on which they would place their name in addition to the deterministranments. b. The processes of microfilming and xeroxing may be performed in any convenient order, however, there should be no deviation in the sequence of events within each process.

 $20$ 

## GENERAL INDEX

The General Index (G1), is a ledger, log book, or computer file, etc., wherein people's names are posted alphabetically when they appear on recorded decuments that are of a judicial niture and do not particularly pertain to real property. Such documents might be a bankruptcy, judgment, power of attorney, tax lien, divorce, affidavit, and others. Until such time that title searches are conducted using a computer file, the most expedient and accurate method of indexing people related documents is alphabetically by the various pertinent parties names.

Each district registrar's office will require one or more ledger type books. There general index books are alphabetically partitioned into groups. These groups may be by individual letter (A, B, C, D, E, F, G, etc.), or by several letters in each group (A-C, D, E-G, etc.). Alphabetical sequence within each group is impossible to achieve since postings , to the GI are done as documents are recorded. This is of no immediate problem and any great frequency of use of any group can be pared by splitting that group.

New pages being added to a group should be inserted at the front of the group immediately behind the tab page. This results in less effort by the poster and searcher and less wear to the book and its pages. When formulating the alphabetical groups an analysis of the local telephone . book will yield suitable group partitions.

The following formut is suggested for use in the G1 :

 $21$ 

LAST<sup>\*</sup> FIRST MIDDLE NAME. **NAME MAME** 

KIND OF DATE. **DOCUMENT** 

DOCUMERT

NUMBER

#### ENERAL INDEX

The General Index (GI), is a ledger, log book, or computer file, e., wherein people's names are posted alphabetically when they appear a recorded decuments that are of a judicial nature and do not particurly pertain to real property. Such documents might be a benkruptcy, dgment, power of attorney, tax lien, divorce, affidavit, and others,

Until such time that title searches are conducted using a computer le, the most expedient and accurate method of indexing people related ocuments is alphabetically by the various pertinent parties namer. Each district registrar's office will require one or more lodger type ooks. These general index books are alphabetically partitioned into roups. These groups may be by individual letter (A, B, C, D, E, F, G, tc.), or by several letters in each group (A-C, D, E-G, etc.). Alphaetical sequence within each group is impossible to achieve since postings o the GI are done as documents are recorded. This is of no immediate roblem and any great frequency of use of any group can be pared by plitting that group.

New pages being added to a group should be inserted at the front of he group immediately behind the tab page. This results in less effort by the poster and schreher and less wear to the book and its pages. When ormulating the alphabetical groups an analysis of the local telephone book will yield suitable group partitions.

KIND OF

 $21$ 

The following format is suggested for use in the G1 :

MIDDLE

NAME

FIRST LAST NAME **NAME** 

DATE. **DOCUMENT** 

DOCUMER.T

NUMBER

It is essential, when posting, that all names appearing on the document be posted in their respective group. To insure proper and complete posting, it is recommended that on the nerox copy of the document. the names to which posting should occur, be underlined in red pencil. This function should be performed by someone funitiar with legal documents. . and their ramifications. Over-posting is seldom harmful, while underposting is disastrous.
It is essential, when posting, that all names appearing on the ument be posted in their respective group. To insure proper and comte posting, it is recommended that on the serox copy of the document, names to which posting should occur, be underlined in red pencil. This ction should be performed by someone familiar with legal documents their ramifications. Over-posting is seldom harmful, while underting is disastrous.

22

## PURGING REGISTRAR'S PARCEL FILES

The purping of the registrar's parcel files will enhance the efficiency and economy of the registrar's office. In enneace, this is the establishment of a system of removing from the parcel file, folders, papers, and documents that are no longer applicable to the present cer-Hicate of title. Retention in the current file of papers and documents pertinent only to the current and immediate past certificate of title will provide ample reference for most all inquiries.

As each new certificate of title and related documents are filed in their respective folder, the second preceding certificate of title and its related papers ahould be removed and filed numerically in an inactive repository. These inactive files should be in numerical order by parcel number within one year groups.

Annually, one year's accumulation of documents, having been in the inactive reporitory for ten years, would be destroyed. Even though original documents are being destroyed, their centents are preserved in duplicate on microfilm.

## NG REGISTRAR'S PARCEL FILES

The purging of the registrar's parcel files will enhance the ncy and economy of the registrar's office. In essence, this is the ishment of a system of removing from the parcel file, folders, ; and documents that are no longer applicable to the present cere of title. Retention in the current file of papers and decuments ent only to the current and immediate past cortificate of fitle will le ample reference for most all inquiries.

As each new certificate of title and related documents are in their respective folder, the second preceding certificate of fitle s related papers should be removed and filed numerically in an ve repository. These inactive files should be in numerical order reel number within one year groups.

Annually, one year's accumulation of documents, having in the inactive repository for ten years, would be destroyed. Even h original documents are being destroyed, their contents are pred in duplicate on microfilm.

## CENTRAL RECORDS

The central records office will essentially have duplicate records of those filed in each district registrar's office. The major exception is that there will be no parcel files. In the event of one or more parcel files in the district office being lost or destroyed, duplicates can be made from microfilm in either the district office, or from - the central records microfilm.

Periodically, undeveloped film will be sent by each district to central records. This film should be developed immediately, and if legible, verification thereof sent to the district office so that they can then disperse the related documents. A copy of the film should also be sent to the district office:

The central records office can now punch cards from this film. Subsequently, the cards are processed into the computer file and the film is spliced onto a master reel.

No special handling or indexing of the film is necessary, other than assuring that it is in document number sequence within date. Naturally, each film canister should be clearly labeled as to the time. span of its contents..

No attempt will be made herein to describe a computer system, other than to suggest that it can be designed and implemented. into the central records operation at a later time when the need is greater than at present. However, when designing such a system, careful consideration should be given relative to its expandability. Certainly, the keypunching of documents is required from the start of the recording program so that a huge backley of keypunching is not created. To commence this facet, the following format is suggested for the primary input card.

 $2.4$ 

## TRAL RECORDS

The central records office will ensentially have duplicate rds of those filed in each district registrar's office. The major otion is that there will be no parcel files. In the event of one or parcel files in the district office being lost or dentroyed, daplican be made from microfilm in either the district office, or from entral records microfilm.

Periodically, undeveloped film will be sent by each district tral records. This film should be developed immediately, and if e, verification thereof sent to the district office so that they can isperse the related documents. A copy of the film should also be the district office:

The central records office can now punch cards from this Subsequently, the cards are processed into the computer file and n is spliced onto a master reel.

No special handling or indexing of the film is necessary, han assuring that it is in document number sequence within date. lly, each film canister should be clearly labeled as to the time its contents. .

No attempt will be made herein to describe a computer , other than to suggest that it can be designed and implemented central records operation at a later time when the need is than at present. However, when designing such a system, careideration should be given relative to its expandability. Certainly, punching of documents is required from the start of the recording a so that a huge backles of keypunching is not created. To comhis facet, the following format is suggested for the primary input

Redundant heypunching and verifying of primary data should be done by an operator other than the operator who punched the primary card. The redundant card can be used as input to the computer during a checking process which would match the data on the redundant card with like data that has been previously read into the computer from the primary card. Thereby, many validity checks and diagnostics can be accomplished.

ง การเลย การเลี้ยง 200 กระบายทางการทำงานการเลี้ยงการเลี้ยงกำรวบการเลี้ยงกำรวบการเลี้ยง

Raument and Canoning mountain and and and and and

19666-1994 (1994) (51), ТСФ Гал Гал Концентральный сурок (1994) (2004-2019) (2004-2004-2004-2004-2004) (1994)<br>Парафра 2 папиты на Клибла выписы по аткательные апалок кан положиты выпиту свые самым со включеные (1994) — с

 $25$ 

the carrieries. Recty cancer New Hard Competing Department

能能的

http://programma.com/programma.com/programma.com/programma.com 

However Charles an march under den banden der der der der

eregere ere ere ere eregere de la de son de la de la de la de la de la de la de la de la de la de la de la de

 $\left[\begin{array}{c} \begin{matrix} \begin{matrix} 1 & 0 \\ 0 & 1 \end{matrix} \end{matrix} \begin{matrix} 1 & 0 \\ 0 & 1 \end{matrix} \end{array} \right] \begin{pmatrix} \begin{matrix} 1 & 0 \\ 0 & 1 \end{matrix} \end{pmatrix} \begin{pmatrix} \begin{matrix} 1 & 0 \\ 0 & 1 \end{matrix} \end{pmatrix} \begin{pmatrix} \begin{matrix} 1 & 0 \\ 0 & 1 \end{matrix} \end{pmatrix} \begin{pmatrix} \begin{matrix} 1 & 0 \\ 0 & 1 \end{matrix} \end{pmatrix} \begin{pmatrix} \begin{matrix} 1 & 0 \\ 0$ 

Live Decement

Handstown and company to

FOVOR.

castet most cost is a isosophous to sure

Date II

Poere !!

 $1.5 \times 1.1$ 

ELLE COLORADO CON CONTRA EL TOURISTE

**TOUT AN INTERNATIONAL CONTRACTOR** 

Registered Title Holder

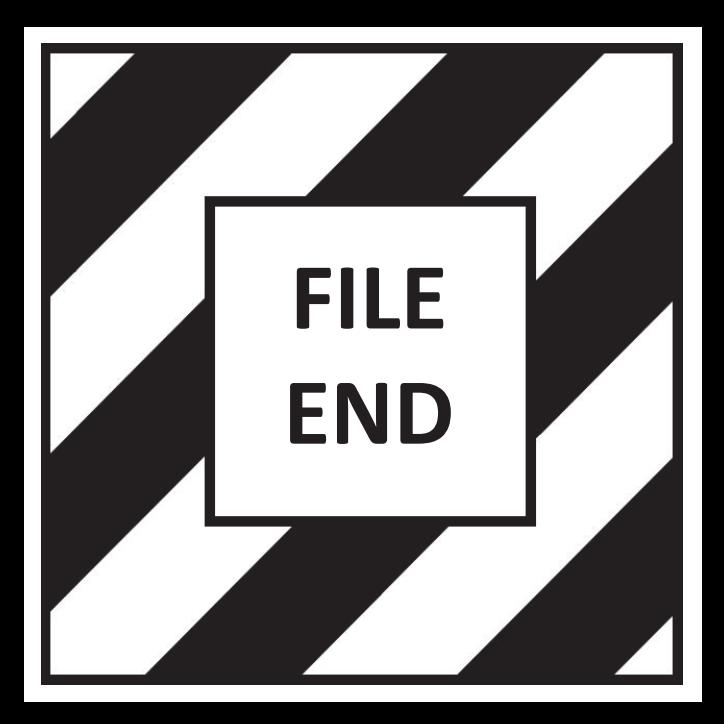